#### <span id="page-0-0"></span>[Tensoren](#page-4-0)

[Koordinatentransformation](#page-1-0) [Metrische Matrix \(Metrischer Tensor\)](#page-2-0) Parallelogrammfläche [Drehung um den Ursprung](#page-6-0) [Orthogonale Matrix](#page-7-0) [Koordinatentransformation bei einer Drehung](#page-8-0) [Tensoren in der Physik](#page-9-0) [Tensoren in der Mathematik](#page-10-0) [Bilineare Abbildungen \(Tensoren\)](#page-11-0) [Wat is'n Tensor?](#page-13-0) [Tensorprodukt](#page-14-0) [Tensorprodukt Basen](#page-15-0) [Tensorprodukt Eindeutigkeit](#page-16-0) [Tensorprodukt](#page-17-0)  $\mathbb{R}^2 \otimes \mathbb{R}^2 \otimes \mathbb{R}^2$ [Tensorprodukt mathematische Definition](#page-18-0) [Polarkoordinaten](#page-19-0) [Vektoren mit Polarkoordinaten](#page-20-0) [Gradienten-Basis](#page-21-0) Ko- und kontravariante Basis [Vereinfachter Zusammenhang](#page-26-0) Dualität [Zerlegung eines Vektors in verschiedenen Basen](#page-30-0) [Duale Basis ermitteln](#page-31-0) Zusammenhänge

# [↑](#page-0-0) Koordinatentransformation

<span id="page-1-0"></span>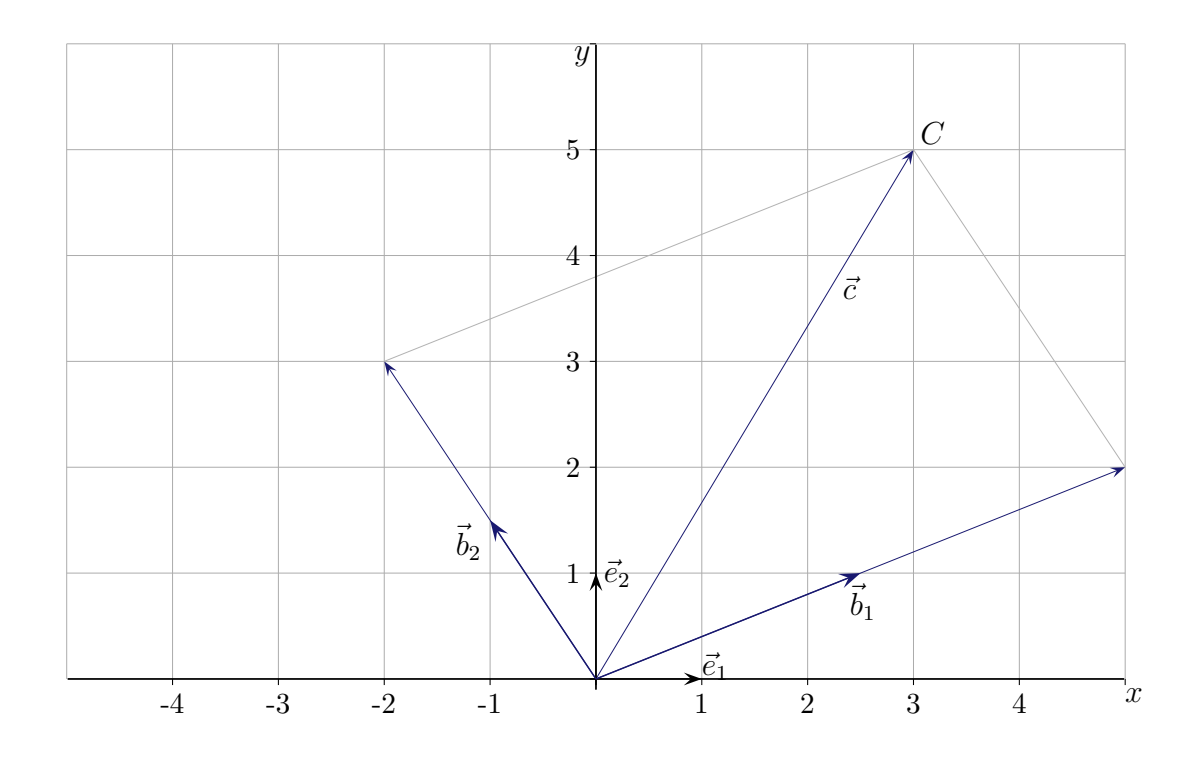

Die Koordinaten eines Punktes z.B. C seien  $(x, y)$  bezüglich der Basis  $\vec{e}_1, \, \vec{e}_2$ und  $(u, v)$  bezüglich der Basis  $\vec{b}_1, \vec{b}_2$ . Es gilt dann

$$
x\vec{e}_1 + y\vec{e}_1 = u\vec{b}_1 + v\vec{b}_2
$$
\n
$$
\vec{b}_1 = a_{11}\vec{e}_1 + a_{21}\vec{e}_2
$$
\n
$$
\vec{b}_2 = a_{12}\vec{e}_1 + a_{22}\vec{e}_2
$$
\n
$$
x\vec{e}_1 + y\vec{e}_1 = ua_{11}\vec{e}_1 + ua_{21}\vec{e}_2 + va_{12}\vec{e}_1 + va_{22}\vec{e}_2
$$
\nsubination der  $\vec{e}_i$  dargestellt

\n
$$
x\vec{e}_1 + y\vec{e}_1 = ua_{11}\vec{e}_1 + ua_{21}\vec{e}_2 + va_{12}\vec{e}_1 + va_{22}\vec{e}_2
$$
\n
$$
= (ua_{11} + va_{12})\vec{e}_1 + (ua_{21} + va_{22})\vec{e}_2
$$
\n
$$
x = ua_{11} + va_{12}
$$
\n
$$
y = ua_{21} + va_{22}
$$
\nBeachte die Reihenfolge gegenüber der  $\vec{b}_i$ -Darstellung.

\n
$$
\begin{pmatrix} x \\ y \end{pmatrix}_{\text{Basis }\vec{e}_1, \vec{e}_2} = \begin{pmatrix} a_{11} & a_{12} \\ a_{21} & a_{22} \end{pmatrix} \begin{pmatrix} u \\ v \end{pmatrix}_{\text{Basis }\vec{b}_1, \vec{b}_2}
$$
\n
$$
\vec{b}_1 = 2, 5\vec{e}_1 + \vec{e}_2
$$
\n
$$
\vec{b}_2 = -\vec{e}_1 + 1, 5\vec{e}_2
$$
\n
$$
\begin{pmatrix} 3 \\ 5 \end{pmatrix}_{\text{Basis }\vec{e}_1, \vec{e}_2} = \begin{pmatrix} 2, 5 & -1 \\ 1 & 1, 5 \end{pmatrix} \begin{pmatrix} 2 \\ 2 \end{pmatrix}_{\text{Basis }\vec{b}_1, \vec{b}_2}
$$
\n
$$
\uparrow
$$
\nQ Roots

2

# [↑](#page-0-0) Metrische Matrix

<span id="page-2-0"></span>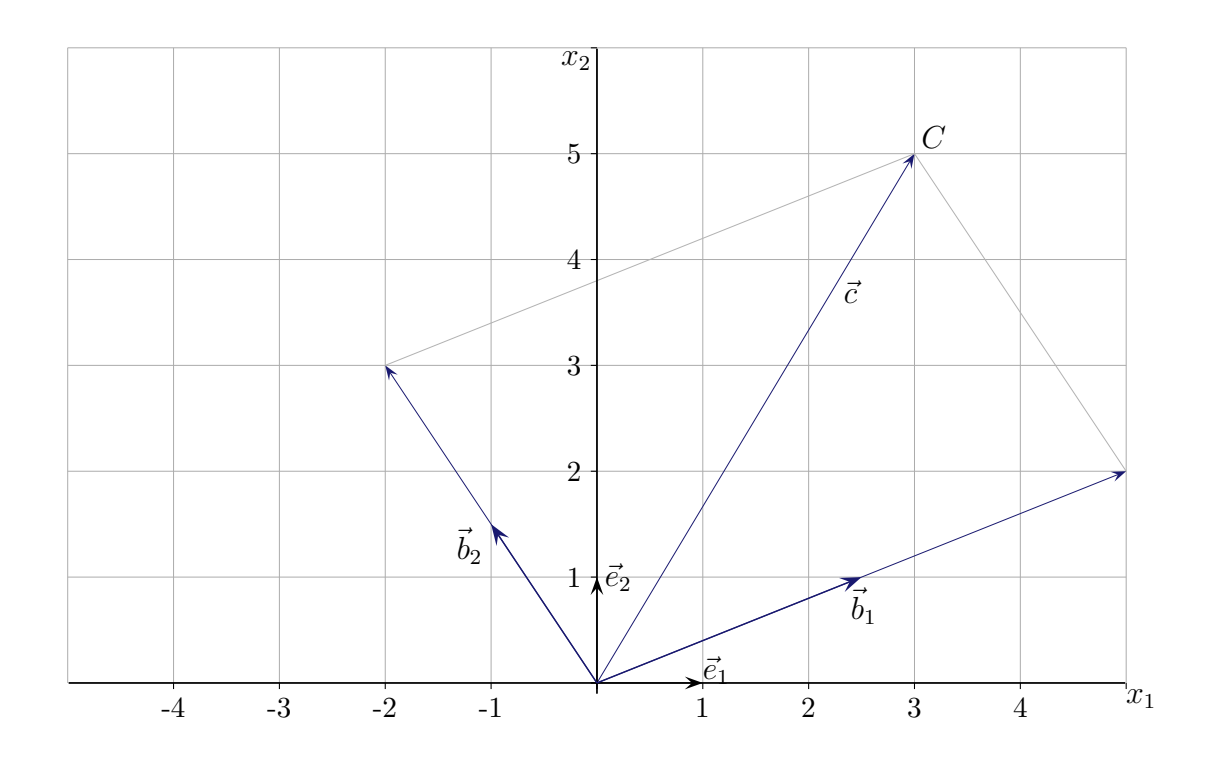

Der Punkt C hat bezüglich der kanonischen Basis  $\vec{e}_1, \vec{e}_2$  die Koordinaten  $(x_1, x_2) = (3, 5)$ . Bezüglich der Basis  $\vec{b}_1, \vec{b}_2$  lauten die Koordinaten  $(y_1, y_2) = (2, 2)$ . Auch mit diesen Koordinaten könnten Längen, Winkel und Flächeninhalte ermittelt werden.

$$
\vec{c} = y_1 \vec{b}_1 + y_2 \vec{b}_2
$$
\n
$$
|\vec{c}| = \sqrt{\vec{c}^2}
$$
\n
$$
|\vec{c}| = \sqrt{\vec{c}^2}
$$
\n
$$
\vec{c}^2 = (y_1 \vec{b}_1 + y_2 \vec{b}_2) \cdot (y_1 \vec{b}_1 + y_2 \vec{b}_2)
$$
\n
$$
= y_1 y_1 \vec{b}_1 \vec{b}_1 + y_1 y_2 \vec{b}_1 \vec{b}_2 + y_2 y_1 \vec{b}_2 \vec{b}_1 + y_2 y_2 \vec{b}_2 \vec{b}_2
$$
\n
$$
\vec{c}^2 = (y_1, y_2) \begin{pmatrix} \vec{b}_1 \vec{b}_1 & \vec{b}_1 \vec{b}_2 \\ \vec{b}_2 \vec{b}_1 & \vec{b}_2 \vec{b}_2 \end{pmatrix} \begin{pmatrix} y_1 \\ y_2 \end{pmatrix}_{\text{Basis } \vec{b}_1, \vec{b}_2} + y_2 y_1 \vec{b}_2 \vec{b}_1 + y_2 y_2 \vec{b}_2 \vec{b}_2
$$
\n
$$
\vec{c}^2 = (2, 2) \begin{pmatrix} 7, 25 & -1 \\ -1 & 3, 25 \end{pmatrix} \begin{pmatrix} 2 \\ 2 \end{pmatrix}_{\text{Basis } \vec{b}_1, \vec{b}_2} = (2, 2) \begin{pmatrix} 12, 5 \\ 4, 5 \end{pmatrix} = 34 \implies |\vec{c}| = \sqrt{34}
$$

# $\uparrow$ Parallelogrammfläche

 $\vec{b}$   $\uparrow$ 

 $\overline{\phantom{a}}$ 

<span id="page-3-0"></span>Wiederholung:

$$
h = \sqrt{|\vec{b}|^2 - |\vec{b}|^2 \cdot (\cos \alpha)^2}
$$
\n
$$
|\vec{b}| \cdot \cos \alpha
$$
\n
$$
A
$$
Parallellogramm =  $|\vec{a}| \sqrt{|\vec{b}|^2 - |\vec{b}|^2 \cdot (\cos \alpha)^2}$ \n
$$
A_{Parallelogramm}^2 = |\vec{a}|^2 \cdot |\vec{b}|^2 - |\vec{a}|^2 \cdot |\vec{b}|^2 \cdot (\cos \alpha)^2
$$
\n
$$
= \vec{a}^2 \cdot \vec{b}^2 - (\vec{a} \cdot \vec{b})^2
$$
\n
$$
= (a_1^2 + a_2^2 + a_3^2) \cdot (b_1^2 + b_2^2 + b_3^2) - (a_1b_1 + a_2b_2 + a_3b_3)^2
$$
\n
$$
= \dots
$$
 Klammern auflösen, umordnen\n
$$
= (a_2b_3 - a_3b_2)^2 + (a_3b_1 - a_1b_3)^2 + (a_1b_2 - a_2b_1)^2
$$
\n
$$
= (\vec{a} \times \vec{b})^2
$$

 $\Longrightarrow$   $A_{\rm Parallelogramm}$   $\,=$   $\mid$   $\vec{a} \times \vec{b} \mid$ 

$$
\vec{a} = y_1 \vec{b}_1 + y_2 \vec{b}_2
$$
\n
$$
\vec{b} = z_1 \vec{b}_1 + z_2 \vec{b}_2
$$
\n
$$
|\vec{a} \times \vec{b}| = |(y_1 \vec{b}_1 + y_2 \vec{b}_2) \times (z_1 \vec{b}_1 + z_2 \vec{b}_2)| = \dots = |y_1 z_2 - y_2 z_1| |\vec{b}_1 \times \vec{b}_2|
$$
\n
$$
|\vec{b}_1 \times \vec{b}_2| = \sqrt{\vec{b}_1^2 \cdot \vec{b}_2^2 - (\vec{b}_1 \cdot \vec{b}_2)^2} \quad *
$$
\n
$$
= \sqrt{g_{11} g_{22} - g_{12}^2}
$$

insgesamt erhalten wir

 $A_{\text{Parallelogramm}} = | \vec{a} \times \vec{b} | = | y_1 z_2 - y_2 z_1 | \sqrt{g_{11} g_{22} - g_{12}^2}$ 

#### [↑](#page-0-0) Tensoren

<span id="page-4-0"></span>Die Begriffe Vektor und Matrix werden mit dem Begriff Tensor verallgemeinert. Ein Tensor der Stufe k im  $\mathbb{R}^n$  ist ein  $n^k$ -Tupel (Anordnung von  $n^k$  Zahlen). Die Anordnung (nebeneinander, untereinander, rechteckartig, ...) ist dabei unerheblich.

Der Tensor der Stufe 1 im $\mathbb{R}^3$ ist ein Vektor.

Der Tensor der Stufe 2 im  $\mathbb{R}^3$  besitzt  $3^2 = 9$  Elemente. Für die Anordnung als Matrix werden 2 Indizes verwendet.

Der Tensor der Stufe 3 im  $\mathbb{R}^3$  besitzt  $3^3 = 27$  Elemente. Für eine würfelartige Anordnung werden 3 Indizes verwendet.

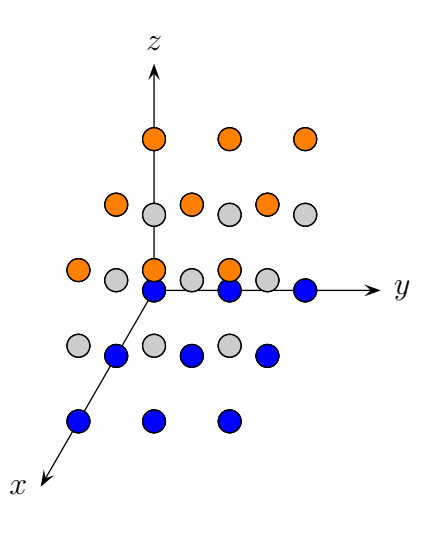

Der Tensor der Stufe 3 im  $\mathbb{R}^4$  besitzt  $4^3 = 64$  Elemente. Es werden 3 Indizes verwendet, die jeweils von 1 bis 4 laufen.

Die Lokalisierung der Zahlen soll am Beispiel eines Tensors der Stufe 2 im  $\mathbb{R}^3$ gezeigt werden. Hierzu multiplizieren wir distributiv aus (wie bei einem Skalarprodukt):

$$
(a_1\vec{e}_1 + a_2\vec{e}_2 + a_3\vec{e}_3) \otimes (a_1\vec{e}_1 + a_2\vec{e}_2 + a_3\vec{e}_3) = a_1a_1\vec{e}_1 \otimes \vec{e}_1 + a_1a_2\vec{e}_1 \otimes \vec{e}_2 + a_1a_3\vec{e}_1 \otimes \vec{e}_3
$$
  
\n(sprich "mal im Kreis")  
\n
$$
(oder "Tensor")
$$
\n
$$
a_1a_1\vec{e}_1 \otimes \vec{e}_1 + a_1a_2\vec{e}_1 \otimes \vec{e}_2 + a_1a_3\vec{e}_1 \otimes \vec{e}_3
$$
\n
$$
+ a_2a_1\vec{e}_2 \otimes \vec{e}_1 + a_2a_2\vec{e}_2 \otimes \vec{e}_2 + a_2a_3\vec{e}_2 \otimes \vec{e}_3
$$
\n
$$
+ a_3a_1\vec{e}_3 \otimes \vec{e}_1 + a_3a_2\vec{e}_3 \otimes \vec{e}_2 + a_3a_3\vec{e}_3 \otimes \vec{e}_3
$$
\n
$$
+ c_{21}\vec{e}_2 \otimes \vec{e}_1 + c_{22}\vec{e}_2 \otimes \vec{e}_2 + c_{23}\vec{e}_2 \otimes \vec{e}_3
$$
\n
$$
+ c_{31}\vec{e}_3 \otimes \vec{e}_1 + c_{32}\vec{e}_3 \otimes \vec{e}_2 + c_{33}\vec{e}_3 \otimes \vec{e}_3
$$

Die 9 Produkte  $c_{i,j}$  können nun durch ihren von  $\vec{e}_i \otimes \vec{e}_j$  bestimmten Index unterschieden werden. Die Elemente  $\vec{e}_i \otimes \vec{e}_j$  sind als Basis eines 9-dimensionalen Matrix-Vektorraums vorstellbar.

$$
c_{11} \vec{e}_1 \otimes \vec{e}_1 + c_{12} \vec{e}_1 \otimes \vec{e}_2 + \cdots + c_{33} \vec{e}_3 \otimes \vec{e}_3
$$
  
=  $c_{11} \begin{pmatrix} 1 & 0 & 0 \\ 0 & 0 & 0 \\ 0 & 0 & 0 \end{pmatrix} + c_{12} \begin{pmatrix} 0 & 1 & 0 \\ 0 & 0 & 0 \\ 0 & 0 & 0 \end{pmatrix} + \cdots + c_{33} \begin{pmatrix} 0 & 0 & 0 \\ 0 & 0 & 0 \\ 0 & 0 & 1 \end{pmatrix} = \begin{pmatrix} c_{11} & c_{12} & c_{13} \\ c_{21} & c_{22} & c_{23} \\ c_{31} & c_{32} & c_{33} \end{pmatrix}$ 

Wir sind nur an den Komponenten  $c_{ik}$  interessiert.

#### [↑](#page-0-0) Tensoren

2 Vektoren  $\vec{a} = a_1 \vec{e}_1 + a_2 \vec{e}_2 + a_3 \vec{e}_3$ ,  $\vec{b} = b_1 \vec{e}_1 + b_2 \vec{e}_2 + b_3 \vec{e}_3$ wird durch das Tensorprodukt $\vec{a} \otimes \vec{b}$  die Matrix

$$
\mathcal{T} = \begin{pmatrix} a_1b_1 & a_1b_2 & a_1b_3 \\ a_2b_1 & a_2b_2 & a_2b_3 \\ a_3b_1 & a_3b_2 & a_3b_3 \end{pmatrix} = \begin{pmatrix} t_{11} & t_{12} & t_{13} \\ t_{21} & t_{22} & t_{23} \\ t_{31} & t_{32} & t_{33} \end{pmatrix} \text{ kurz } T_{ij} = a_ib_j
$$

zugeordnet.

Für einen Tensor der Stufe 2 im  $\mathbb{R}^4$  bilden wir:

$$
(a_1\vec{e}_1 + a_2\vec{e}_2 + a_3\vec{e}_3 + a_4\vec{e}_4) \otimes (b_1\vec{e}_1 + b_2\vec{e}_2 + b_3\vec{e}_3 + b_4\vec{e}_4) = T_{ij} = a_ib_j
$$

Es sind alle möglichen Produkte zu bilden. Die Indizes  $i, j$  laufen nun jeweils von 1 bis 4.

Für einen Tensor der Stufe 3 im  $\mathbb{R}^3$  bilden wir:

$$
(a_1\vec{e}_1 + a_2\vec{e}_2 + a_3\vec{e}_3) \otimes (b_1\vec{e}_1 + b_2\vec{e}_2 + b_3\vec{e}_3) \otimes (c_1\vec{e}_1 + c_2\vec{e}_2 + c_3\vec{e}_3) = T_{ijk} = a_ib_jc_k
$$

Die Indizes  $i, j, k$  laufen nun jeweils von 1 bis 3.

Einstein schrieb  $a_1\vec{e}_1 + a_2\vec{e}_2 + a_3\vec{e}_3 + a_4\vec{e}_4$  mit hochgestellten Indizes  $a^1\vec{e}_1 + a^2\vec{e}_2 + a^3\vec{e}_3 + a^4\vec{e}_4$ und kürzte die Summenschreibweise mit  $a^i \vec{e}_i$  ab, wobei über unten und oben gleich benannte Indizes zu summieren ist.  $n=4$ 

Im 
$$
\mathbb{R}^4
$$
 bedeutet  $x_i = g_{ji} \cdot x^j$  daher  $x_i = \sum_{j=1}^{n-4} g_{ji} \cdot x^j = g_{1i} \cdot x^1 + g_{2i} \cdot x^2 + g_{3i} \cdot x^3 + g_{4i} \cdot x^4$ .

# [↑](#page-0-0) Drehung um den Ursprung

<span id="page-6-0"></span>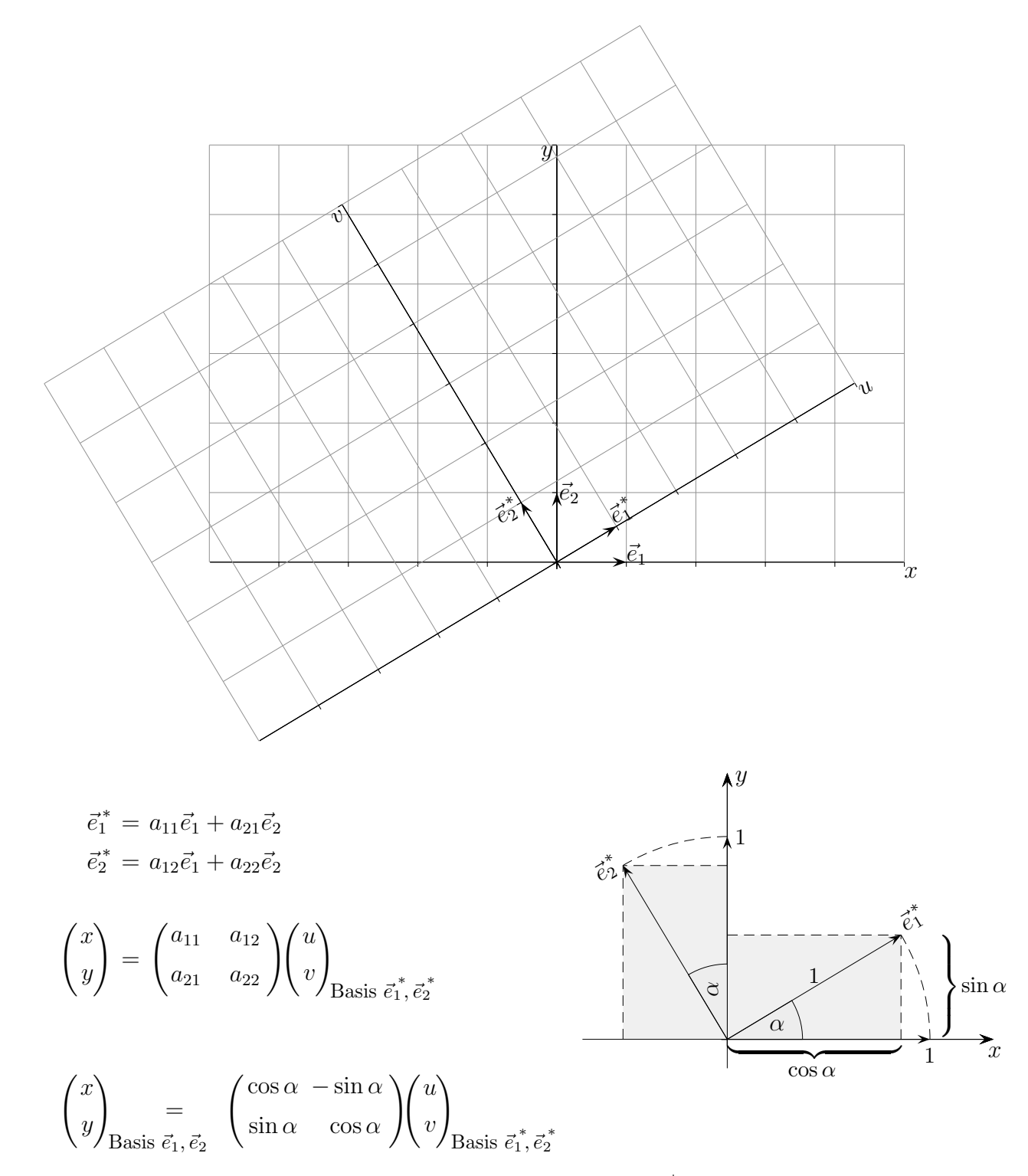

Die 1. Spalte der Matrix enthält die x- und y-Koordinaten von  $\vec{e}_1^*$ , die 2. die von  $\vec{e}_2^*$ . Mit der inversen Matrix erfolgt die Umkehrung.

 u v ! = cos α sin α − sin α cos α ! x y ! [↑](#page-0-0) <sup>R</sup> <sup>c</sup> oolfs

#### $\uparrow$  Orthogonale Matrix

<span id="page-7-0"></span>Bei der Drehung um den Ursprung

$$
\begin{pmatrix} u \\ v \end{pmatrix} = \begin{pmatrix} \cos \alpha & \sin \alpha \\ -\sin \alpha & \cos \alpha \end{pmatrix} \begin{pmatrix} x \\ y \end{pmatrix}
$$

wird die inverse Matrix für die Umkehrabbildung lediglich durch Transponieren gebildet. Das ist unmittelbar einzusehen. Für  $\alpha$  wird in die trig. Funktionen  $-\alpha$  eingesetzt, beachte  $\cos(-\alpha) = \cos(\alpha), \sin(-\alpha) = -\sin(\alpha).$ 

Für eine zweite Begründung werden die Skalarprodukte $\vec{e}_i^* \cdot \vec{e}_j^*$ distributiv ausgerechnet und bedacht, dass Orthonormalbasen vorliegen. Der Zusammenhang  $A^T A = \mathcal{E}$ , d.h.  $A^T = A^{-1}$ , ist dann zu sehen. A ist orthogonal.

$$
\vec{e}_1^* = a_{11}\vec{e}_1 + a_{21}\vec{e}_2
$$
\n
$$
\vec{e}_2^* = a_{12}\vec{e}_1 + a_{22}\vec{e}_2
$$
\n
$$
\begin{pmatrix} x \\ y \end{pmatrix} = \begin{pmatrix} a_{11} & a_{12} \\ a_{21} & a_{22} \end{pmatrix} \begin{pmatrix} u \\ v \end{pmatrix}_{\text{Basis } \vec{e}_1^*, \vec{e}_2^*}
$$
\n
$$
\mathcal{A}^T = \begin{pmatrix} a_{11} & a_{21} \\ a_{12} & a_{22} \end{pmatrix}, \qquad \mathcal{A} = \begin{pmatrix} a_{11} & a_{12} \\ a_{21} & a_{22} \end{pmatrix}
$$
\n
$$
\vec{e}_1^* \cdot \vec{e}_1^* = a_{11}a_{11} + a_{21}a_{21} = 1
$$
\n
$$
\vec{e}_2^* \cdot \vec{e}_2^* = a_{12}a_{12} + a_{22}a_{22} = 1
$$
\n
$$
\vec{e}_1^* \cdot \vec{e}_2^* = a_{11}a_{12} + a_{21}a_{22} = 0 = \vec{e}_2^* \cdot \vec{e}_1^*
$$

# <span id="page-8-0"></span>[↑](#page-0-0) Koordinatentransformation bei einer Drehung

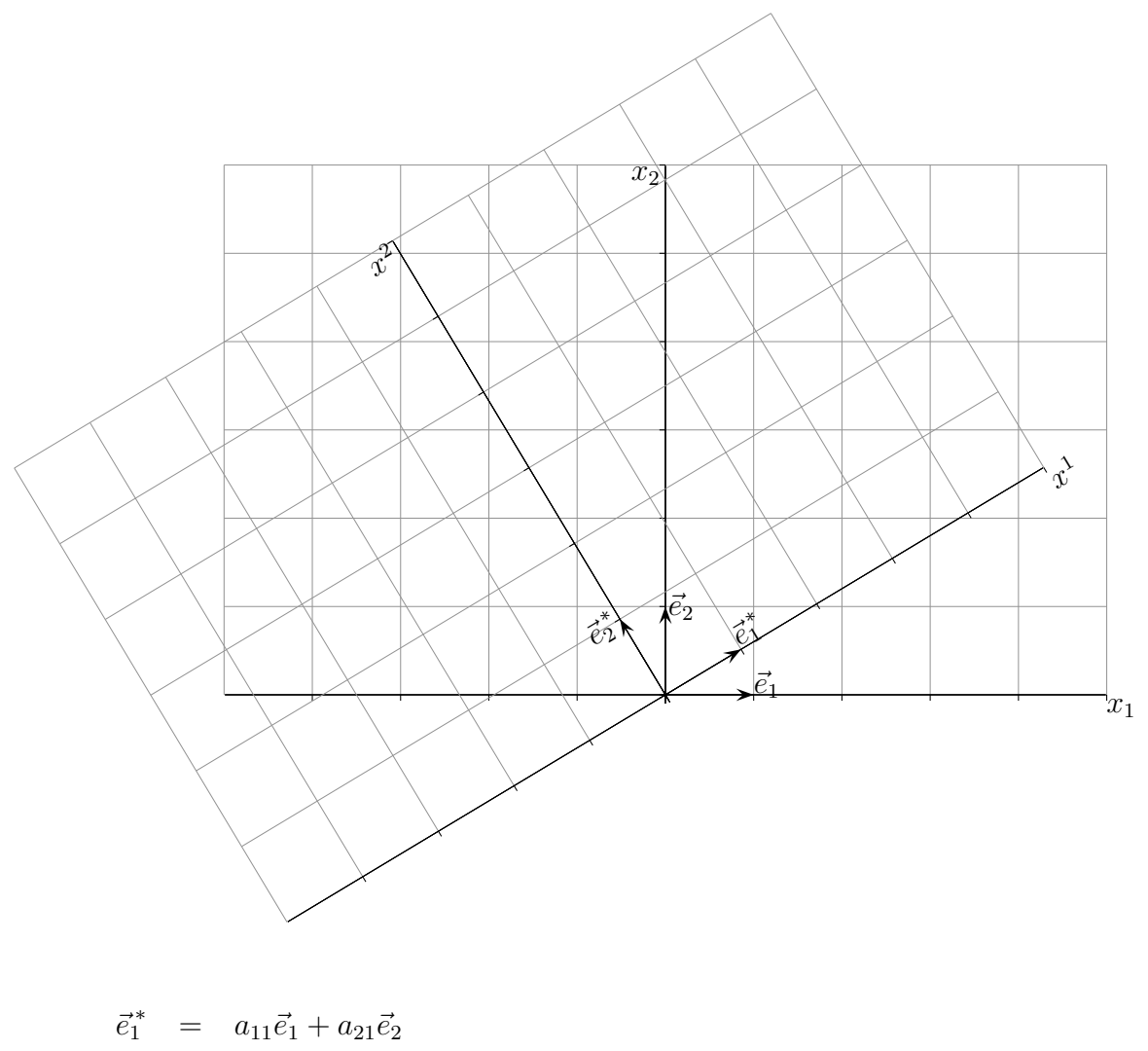

$$
\vec{e}_2^* = a_{12}\vec{e}_1 + a_{22}\vec{e}_2
$$

$$
\begin{aligned}\n\begin{pmatrix}\nx_1 \\
x_2\n\end{pmatrix}_{\text{Basis }\vec{e}_1, \vec{e}_2} & \begin{pmatrix}\na_{11} & a_{12} \\
a_{21} & a_{22}\n\end{pmatrix}\n\begin{pmatrix}\nx^1 \\
x^2\n\end{pmatrix}_{\text{Basis }\vec{e}_1, \vec{e}_2^*}\n\\
\begin{pmatrix}\nx_1 \\
x_2\n\end{pmatrix} & = \begin{pmatrix}\n\cos \alpha & -\sin \alpha \\
\sin \alpha & \cos \alpha\n\end{pmatrix}\n\begin{pmatrix}\nx^1 \\
x^2\n\end{pmatrix} \\
x_1 & = a_{11}x^1 + a_{12}x^2 \\
x_2 & = a_{21}x^1 + a_{22}x^2\n\end{aligned}
$$
\n
$$
\begin{aligned}\nx_1 & = a_{11}x^1 + a_{12}x^2 \\
x_2 & = a_{21}x^1 + a_{22}x^2\n\end{aligned}
$$

Wir gehen von einem  $(x^1, x^2)$ -Koordinatensystem aus und rechnen die Koordinaten für ein  $(x, y)$ -System um. Die einsteinsche Summenkonvention ermöglicht eine kompakte Schreibweise der Transformationsgleichungen.

# Tensoren in der Physik ٨Ń 'x

Komplexere physikalische Größen wie die Spannung in einem Bauteil werden mit Tensoren erfasst. Der Tensor  $\mathcal{T}(x, y)$  bezieht sich auf die Basis  $\vec{e}_1, \vec{e}_2$ , da er deren Koordinaten enthält.  $\mathcal{T}^*(u, v)$  bezieht sich auf  $\vec{e}_1^*, \vec{e}_2^*$ . Wir haben uns hier auf orthonormale Basen beschränkt. Die Matrix  $\mathcal T$  (in Bezug auf eine Basis) beschreibt nur dann eine tensorielle Größe, wenn  $\mathcal T$  und  $\mathcal T^*$ (beliebige andere Basis) dasselbe aussagen. Wie kann das überprüft werden?

$$
\vec{e}_{1}^{*} = a_{11}\vec{e}_{1} + a_{21}\vec{e}_{2}
$$
\n
$$
\vec{e}_{2}^{*} = a_{12}\vec{e}_{1} + a_{22}\vec{e}_{2}
$$
\n
$$
\vec{e}_{2}^{*} = a_{12}\vec{e}_{1} + a_{22}\vec{e}_{2}
$$
\n
$$
\begin{pmatrix}\nu \\ v \end{pmatrix}_{\text{Basis }\vec{e}_{1}, \vec{e}_{2}^{*}} = \begin{pmatrix}\na_{11} & a_{21} \\
a_{21} & a_{22}\n\end{pmatrix}\begin{pmatrix}\nx \\
y\n\end{pmatrix}_{\text{Basis }\vec{e}_{1}, \vec{e}_{2}} \qquad \begin{pmatrix}\nx \\
y\n\end{pmatrix}_{\text{Basis }\vec{e}_{1}, \vec{e}_{2}} = \begin{pmatrix}\na_{11} & a_{12} \\
a_{21} & a_{22}\n\end{pmatrix}\begin{pmatrix}\nu \\
v\n\end{pmatrix}_{\text{Basis }\vec{e}_{1}, \vec{e}_{2}^{*}}
$$

Nachzuprüfen wäre

 $\uparrow$ 

<span id="page-9-0"></span> $\uparrow$ 

$$
\mathcal{T}^*\left(\begin{array}{c}u\\v\end{array}\right)=\mathcal{A}^T\mathcal{T}\mathcal{A}\left(\begin{array}{c}u\\v\end{array}\right)_{\text{Basis }\vec{e}_1^*,\vec{e}_2^*}
$$

Auf der rechten Seite werden die u, v-Koordinaten zunächst in die x, y-Koordinaten transformiert, die dann vom Tensor  $\mathcal T$  abgebildet werden. Anschließend erfolgt die Rücktransformation in die  $u, y$ -Koordinaten.

$$
\mathcal{A}^T \mathcal{TA} = \begin{pmatrix} (a_{11}t_{11} + a_{21}t_{21})a_{11} + (a_{11}t_{12} + a_{21}t_{22})a_{21} & (a_{11}t_{11} + a_{21}t_{21})a_{12} + (a_{11}t_{12} + a_{21}t_{22})a_{22} \\ (a_{12}t_{11} + a_{22}t_{21})a_{11} + (a_{12}t_{12} + a_{22}t_{22})a_{21} & (a_{12}t_{11} + a_{22}t_{21})a_{12} + (a_{12}t_{12} + a_{22}t_{22})a_{22} \end{pmatrix}
$$

Mit der einsteinschen Summenkonvention lautet die Bedingung:  $\mathcal{T}_{ij}^* = a_{ki} a_{lj} \mathcal{T}^{kl}$ 

© Roolfs

# [↑](#page-0-0) Tensoren in der Mathematik

<span id="page-10-0"></span>Mit einem Tensor der Stufe 2 (z.B.) im  $\mathbb{R}^2$  möchte man die Matrizen

$$
\mathcal{T} = \begin{pmatrix} t^{11} & t^{12} \\ t^{21} & t^{22} \end{pmatrix}
$$

mit der Transformationseigenschaft wie in der Physik erfassen.  $\mathcal T$  bezieht sich auf eine Basis. Die mathematische Definition ist basisfrei. Gleich wird ersichtlich, wo geeignete Matrizen in der Mathematik auftauchen.

Betrachten wir eine bilineare Abbildung ⊗:  $V \times V \longrightarrow \mathbb{R}$ . Jedem Vektorpaar  $(\vec{a}, \vec{b})$  wird als Bild  $\vec{a} \otimes \vec{b}$  zugeordnet.

Da die Abbildung linear in jeder Variablen ist, können wir distributiv ("jeder mit jedem") rechnen.

$$
(a_1\vec{e}_1 + a_2\vec{e}_2) \otimes (b_1\vec{e}_1 + b_2\vec{e}_2) = a_1b_1\vec{e}_1 \otimes \vec{e}_1 + a_1b_2\vec{e}_1 \otimes \vec{e}_2 + a_2b_1\vec{e}_2 \otimes \vec{e}_1 + a_2b_2\vec{e}_2 \otimes \vec{e}_2
$$
  
=  $a_ib_j\vec{e}_i \otimes \vec{e}_j$ 

Um weiterrechnen zu können, müssen die Werte  $\vec{e}_i \otimes \vec{e}_j$  bekannt sein. Man trägt sie übersichtlich in eine Tabelle ein,  $t_{i,j} = \vec{e}_i \otimes \vec{e}_j$ .

$$
\mathcal{T} = \begin{pmatrix} t^{11} & t^{12} \\ t^{21} & t^{22} \end{pmatrix}
$$

Es soll untersucht werden, wie sich diese Matrix bei einem Basiswechsel verändert. Die Abbildung bleibt davon unberührt, gleichgültig, mit welcher Basis das Argumentenpaar dargestellt wird.

Für den Basiswechsel

$$
\vec{e}_1^* = a_{11}\vec{e}_1 + a_{21}\vec{e}_2
$$
\n
$$
\vec{e}_2^* = a_{12}\vec{e}_1 + a_{22}\vec{e}_2
$$
\n
$$
\mathcal{A} = \begin{pmatrix} a_{11} & a_{12} \\ a_{21} & a_{22} \end{pmatrix}
$$

rechnen wir distributiv aus:

$$
\vec{e}_1^* \otimes \vec{e}_1^* = (a_{11}\vec{e}_1 + a_{21}\vec{e}_2) \otimes (a_{11}\vec{e}_1 + a_{21}\vec{e}_2) = (a_{11}t_{11} + a_{21}t_{21})a_{11} + (a_{11}t_{12} + a_{21}t_{22})a_{21}
$$
  

$$
\vec{e}_1^* \otimes \vec{e}_2^* = (a_{11}\vec{e}_1 + a_{21}\vec{e}_2) \otimes (a_{12}\vec{e}_1 + a_{22}\vec{e}_2) = (a_{11}t_{11} + a_{21}t_{21})a_{12} + (a_{11}t_{12} + a_{21}t_{22})a_{22}
$$
  

$$
\vec{e}_i^* \otimes \vec{e}_j^* = a_{ki}a_{lj}t^{kl}
$$

Das ergibt die Koeffizienten-Matrix der bilinearen Abbildung für die Basis  $\vec{e}_i^*$ .

$$
\mathcal{T}^* = \mathcal{A}^T \mathcal{T} \mathcal{A} = a_{ki} a_{lj} \mathcal{T}^{kl}
$$

Eine bilineare Abbildung (verallgemeinert multilineare) Abbildung heißt Tensor.

Zu einer gegebenen Basis gehört die Matrix  $T$ , die auch als Tensor bezeichnet wird.

Eine bilineare Abbildung ist bei gegebener Basis  $\vec{e}_i$  eindeutig durch die Werte  $\vec{e}_i \otimes \vec{e}_j$  festgelegt. Werden umgekehrt zu einer gegebener Basis  $\vec{e}_i$  Werte  $\mathcal{T}^{ij}$  vorgegeben und transformiert sich  $\mathcal{T}^{ij}$ bei einer Koordinatentransformation gemäß  $\mathcal{T}^* = \mathcal{A}^T \mathcal{T} \mathcal{A}$ , so ist die Abbildung bilinear.

# <span id="page-11-0"></span>[↑](#page-0-0) Bilineare Abbildungen (Tensoren)

Die Schreibweise für Vektoren wurde hier geändert. Es werden nur orthonormale Basen berücksichtigt.

1.  $\mathbb{R}^3 \times \mathbb{R}^3 \longrightarrow \mathbb{R}$ 

 $(a, b) \longrightarrow a \otimes b = a \cdot b = a_i b_i$  bezüglich der kanonischen Basis  $e_1, e_2, e_3$ Summation über  $i$ 

Das Skalarprodukt ist unabhängig von der Basis,  $\mathbf{a} \cdot \mathbf{b} = |\mathbf{a}| |\mathbf{b}| \cos(\angle \mathbf{a}, \mathbf{b}).$ 

$$
(a_1e_1 + a_2e_2 + a_3e_3) \otimes (b_1e_1 + b_2e_2 + b_3e_3) = a_ib_je_i \otimes e_j
$$

Summation über  $i$  und  $j$ 

Ein Vergleich mit dem Skalarprodukt ergibt die Koeffizientenmatrix bezüglich der kanonischen Basis,  $e_i \otimes e_j = \delta_{i,j}$ .

$$
\mathcal{T} = \left( \begin{array}{ccc} 1 & 0 & 0 \\ 0 & 1 & 0 \\ 0 & 0 & 1 \end{array} \right)
$$

2. Seien  $f(\mathbf{x}) = \mathbf{a} \cdot \mathbf{x}$  und  $g(\mathbf{y}) = \mathbf{a} \cdot \mathbf{y}$  lineare Abbildungen,  $\mathbb{R}^3 \longrightarrow \mathbb{R}$ . Damit kann eine bilineare Abbildung (siehe 1.) zusammengesetzt werden.

 $\mathbb{R}^3 \times \mathbb{R}^3 \longrightarrow \mathbb{R}$  $(x, y) \longrightarrow x \otimes y = f(x) \cdot g(y) = a_i b_j x_i y_j$  bezüglich der kanonischen Basis  $e_1, e_2, e_3$ Summation über  $i$  und  $j$  $(x_1e_1 + x_2e_2 + x_3e_3) \otimes (y_1e_1 + y_2e_2 + y_3e_3) = x_iy_1e_i \otimes e_j$ Ein Vergleich ergibt die Koeffizientenmatrix bezuglich ¨

der kanonischen Basis,  $e_i \otimes e_j = a_i b_j$ .

 $\tau =$  $\sqrt{ }$  $\overline{\phantom{a}}$  $a_1b_1$   $a_1b_2$   $a_1b_3$  $a_2b_1$   $a_2b_2$   $a_2b_3$  $a_3b_1$   $a_3b_2$   $a_3b_3$  $\setminus$  $\Bigg| = \bm{a} \cdot \bm{b}^T$ 

Die Beispiele verdeutlichen noch einmal, wie eine bilineare Abbildung ⊗:  $\mathbb{R}^3 \times \mathbb{R}^3 \longrightarrow \mathbb{R}$ durch 9 Basisprodukte  $e_i \otimes e_j$  festgelegt (charakterisiert) ist.

#### [↑](#page-0-0) Bilineare Abbildungen (Tensoren)

Werden umgekehrt für eine Abbildung ⊘:  $\mathbb{R}^2 \times \mathbb{R}^2 \longrightarrow \mathbb{R}$ die 4 Basisprodukte  $e_i \oslash e_j = t_{ij}$  vorgegeben, so ist

$$
\mathbb{R}^2 \times \mathbb{R}^2 \longrightarrow \mathbb{R}
$$
  

$$
(\boldsymbol{x}, \boldsymbol{y}) \longrightarrow \boldsymbol{x} \oslash \boldsymbol{y} = x_i y_j t_{ij}
$$

linear für jede Variable, wenn  $x$  und  $y$  als Linearkombination der  $e_i$  dargestellt werden. Für jede andere Basis  $e_i^*$  muss  $e_i^* \oslash e_j^* = a_{ki} a_{lj} t_{kl} (= t_{ij}^*)$  sein,

$$
\mathbf{e}_1^* = a_{11}\mathbf{e}_1 + a_{21}\mathbf{e}_2
$$

$$
\mathbf{e}_2^* = a_{12}\mathbf{e}_1 + a_{22}\mathbf{e}_2
$$

damit eine (basisunabhängige) bilineare Abbildung vorliegt.

Beweis

$$
\begin{pmatrix} x_1^* \\ x_2^* \end{pmatrix}_{\text{Basis } e_1^*, e_2^*} = \begin{pmatrix} a_{11} & a_{21} \\ a_{12} & a_{22} \end{pmatrix} \begin{pmatrix} x_1 \\ x_2 \end{pmatrix}_{\text{Basis } e_1, e_2} \qquad x_i^* = a_{ni} x_n \qquad (y_i^* = a_{mi} y_m)
$$

Es wird gezeigt, dass die Funktionswerte unabhängig von der Basis identisch sind.

$$
\mathbf{x} \oslash \mathbf{y} = x_i^* e_i^* \oslash y_j^* e_j^* = x_i^* y_j^* a_{ki} a_{lj} t_{kl}
$$
\n
$$
= a_{ni} x_n a_{mj} y_m a_{ki} a_{lj} t_{kl}
$$
\n
$$
= \underbrace{a_{ni} a_{ki}}_{\delta_{nk}} \underbrace{a_{mj} a_{lj}}_{\delta_{ml}} x_n y_m t_{kl}
$$
\n
$$
= \underbrace{a_{ni} a_{ki}}_{\delta_{nk}} \underbrace{a_{mj} a_{lj}}_{\delta_{ml}} x_n y_m t_{kl}
$$
\n
$$
= \underbrace{a_{nk} x_k}_{x_k} \underbrace{a_{ml} y_m}_{y_l} t_{kl} = x_i y_j t_{ij}
$$
\n
$$
= x_i e_i \oslash y_j e_j
$$
\n
$$
\mathcal{A} = \begin{pmatrix} a_{11} & a_{12} \\ a_{21} & a_{22} \end{pmatrix}
$$
\n
$$
\mathcal{A} = \begin{pmatrix} a_{11} & a_{12} \\ a_{21} & a_{22} \end{pmatrix}
$$

 $A A^{-1} =$  $\begin{pmatrix} a_{11}a_{11} + a_{12}a_{12} = 1 & 0 \\ 0 & a_{21}a_{21} + a_{22}a_{22} = 1 \end{pmatrix}$ 

 $a_{21}^2 = a_{12}^2$ 

Die Aussage kann auf Abbildungen ⊘:  $\mathbb{R}^n \times \mathbb{R}^n \longrightarrow \mathbb{R}$ in naheliegender Weise verallgemeinert werden.

#### [↑](#page-0-0) Wat is'n Tensor?

<span id="page-13-0"></span>
$$
\mathcal{T} = \left( \begin{array}{ccc} t_{11} & t_{12} & t_{13} \\ t_{21} & t_{22} & t_{23} \\ t_{31} & t_{32} & t_{33} \end{array} \right)
$$

Eine quadratische Matrix (hier  $n = 3$ ) ist ein Tensor mit der Basis  $e_1, e_2, e_3$ , (es werden hier nur orthonormale Basen betrachtet) wenn in ihr der Bauplan für eine Abbildung

$$
\mathbb{R}^3 \times \mathbb{R}^3 \longrightarrow \mathbb{R}
$$
  
( $x, y$ )  $\longrightarrow$   $T(x, y)$  (je 2 Vektoren wird eine reelle Zahl zugeordnet)

enthalten ist, die folgende ansprechende Eigenschaften hat (denke an das Skalarprodukt):

- 1. T ist linear für jede Variable,  $T(\mathbf{x}_1 + \mathbf{x}_2, \mathbf{y}) = T(\mathbf{x}_1, \mathbf{y}) + T(\mathbf{x}_2, \mathbf{y})$  $T(kx, y) = kT(x, y)$ Entsprechendes gilt für  $y$ .
- 2. Die Funktionswerte  $T(x, y)$  hängen nicht davon ab, mit welcher Basis  $x$  und  $y$ dargestellt werden.
- 3. Die Matrix enthält die Funktionswerte  $t_{i,j} = T(e_i, e_j)$  für alle möglichen Basispaare.

Für die Abbildung T ist die Schreibweise  $T(\boldsymbol{x}, \boldsymbol{y}) = \boldsymbol{x} \otimes \boldsymbol{y}$  vorteilhaft. Rechnen wir einen Funktionswert aus:

$$
\mathbf{x} \otimes \mathbf{y} = (x_1\mathbf{e}_1 + x_2\mathbf{e}_2 + x_3\mathbf{e}_3) \otimes (y_1\mathbf{e}_1 + y_2\mathbf{e}_2 + y_3\mathbf{e}_3)
$$
  
=  $x_1y_1\mathbf{e}_1 \otimes \mathbf{e}_1 + x_1y_2\mathbf{e}_1 \otimes \mathbf{e}_2 + ...$  ("jeder mit jedem")  
=  $x_1y_1t_{11} + x_1y_2t_{12} + ...$ 

Werden  $\boldsymbol{x}$  und  $\boldsymbol{y}$  mit einer anderen Basis  $\boldsymbol{e}_1^*$ ,  $\boldsymbol{e}_2^*$ ,  $\boldsymbol{e}_3^*$  dargestellt, so kann die Matrix  $\mathcal{T}$  an die neue Basis mit  $\mathcal{T}^* = \mathcal{A}^T \mathcal{T} \mathcal{A}$  angepasst werden. Hierbei transformiert $\mathcal A$  die  $\boldsymbol{e_i}^\ast\text{-}$  in die  $\boldsymbol{e_i}\text{-}\text{Koordinaten}.$ 

#### [↑](#page-0-0) Tensorprodukt

<span id="page-14-0"></span>Eine Bilinearform

$$
\mathbb{R}^2 \times \mathbb{R}^2 \longrightarrow \mathbb{R}
$$
  
\n
$$
(\mathbf{x}, \mathbf{y}) \longrightarrow \mathbf{x} \otimes \mathbf{y}
$$
  
\n
$$
\mathbf{x} \otimes \mathbf{y} = (x_1 \mathbf{e}_1 + x_2 \mathbf{e}_2) \otimes (y_1 \mathbf{e}_1 + y_2 \mathbf{e}_2)
$$
  
\n
$$
= x_1 y_1 \mathbf{e}_1 \otimes \mathbf{e}_1 + x_1 y_2 \mathbf{e}_1 \otimes \mathbf{e}_2 + x_2 y_1 \mathbf{e}_2 \otimes \mathbf{e}_1 + x_2 y_2 \mathbf{e}_2 \otimes \mathbf{e}_2
$$

ist mit einer Basis  $e_i$  und 4 Werten  $t_{ij} = e_i \otimes e_j$  festgelegt. Für eine Multilinearform  $\mathbb{R}^3 \times \mathbb{R}^3 \times \mathbb{R}^3 \longrightarrow \mathbb{R}$  sind es 27 Werte  $e_i \otimes e_j \otimes e_k$ .

Es soll nun gezeigt werden, dass die  $e_i \otimes e_j$  eine Basis eines Vektorraums (des Tensorprodukts  $\mathbb{R}^2 \otimes \mathbb{R}^2$ ) bilden, denen die Werte  $t_{ij}$  noch zugeordnet werden müssen. Von der Bilinearform wird also der stets gleichartige distributive Rechenteil von der Zuordnung der die Bilinearform charakterisierenden Werte abgetrennt.

 $\mathbb{R}^2 \otimes \mathbb{R}^2$  wird sich als Vektorraum V der  $2 \times 2$ -Matrizen erweisen. Wir benötigen die bilineare Abbildung ⊗ von  $\mathbb{R}^2 \times \mathbb{R}^2$  nach V.

$$
\mathbb{R}^2 \times \mathbb{R}^2 \longrightarrow \mathbb{R}^{2 \times 2}
$$
  
 $(\boldsymbol{x}, \boldsymbol{y}) \longrightarrow \boldsymbol{x} \otimes \boldsymbol{y} = \boldsymbol{x} \boldsymbol{y}^T$  Matrizenoperationen  $(\boldsymbol{y}_1 + \boldsymbol{y}_2)^T = \boldsymbol{y}_1^T + \boldsymbol{y}_2^T$ 

Die folgenden Beispiele verdeutlichen den Zusammenhang.

$$
\mathbf{e}_1 = \begin{pmatrix} 1 \\ 0 \end{pmatrix}, \quad \mathbf{e}_2 = \begin{pmatrix} 0 \\ 1 \end{pmatrix}, \quad \mathbf{x} = \begin{pmatrix} x_1 \\ x_2 \end{pmatrix} \quad \mathbf{y} = \begin{pmatrix} y_1 \\ y_2 \end{pmatrix}
$$

$$
\mathbf{e}_1 \otimes \mathbf{e}_1 = \begin{pmatrix} 1 & 0 \\ 0 & 0 \end{pmatrix}, \quad \mathbf{e}_1 \otimes \mathbf{e}_2 = \begin{pmatrix} 0 & 1 \\ 0 & 0 \end{pmatrix}, \quad \mathbf{x} \otimes \mathbf{y} = \begin{pmatrix} x_1y_1 & x_1y_2 \\ x_2y_1 & x_2y_2 \end{pmatrix}
$$

Die  $e_i \otimes e_j$  bilden eine Basis von V. Wir wechseln die Basis in  $\mathbb{R}^2$ .

v<sup>1</sup> = 1 −1 v<sup>2</sup> = 0 1 v<sup>1</sup> ⊗ v<sup>1</sup> = 1 −1 <sup>−</sup>1 1 ! , v<sup>1</sup> ⊗ v<sup>2</sup> = 0 1 0 −1 ! , v<sup>2</sup> ⊗ v<sup>1</sup> = 0 0 1 −1 ! , v<sup>2</sup> ⊗ v<sup>2</sup> = 0 0 0 1 ! e<sup>1</sup> = v<sup>1</sup> + v<sup>2</sup> e<sup>1</sup> + e<sup>2</sup> = v<sup>1</sup> + 2v<sup>2</sup> e<sup>1</sup> ⊗ (e<sup>1</sup> + e2) = (v<sup>1</sup> + v2) ⊗ (v<sup>1</sup> + 2v2) = v<sup>1</sup> ⊗ v<sup>1</sup> + 2v<sup>1</sup> ⊗ v<sup>2</sup> + v<sup>2</sup> ⊗ v<sup>1</sup> + 2v<sup>2</sup> ⊗ v<sup>2</sup> = 1 1 0 0 ! [↑](#page-0-0) <sup>R</sup> <sup>c</sup> oolfs

#### [↑](#page-0-0) Tensorprodukt Basen

<span id="page-15-0"></span>
$$
\mathbf{e}_1 = \begin{pmatrix} 1 \\ 0 \end{pmatrix}, \quad \mathbf{e}_2 = \begin{pmatrix} 0 \\ 1 \end{pmatrix}
$$

$$
\mathbf{e}_1 \otimes \mathbf{e}_1 = \begin{pmatrix} 1 & 0 \\ 0 & 0 \end{pmatrix}, \quad \mathbf{e}_1 \otimes \mathbf{e}_2 = \begin{pmatrix} 0 & 1 \\ 0 & 0 \end{pmatrix}
$$

Die  $e_i \otimes e_j$  bilden eine Basis von V. Wir wechseln die Basis in  $\mathbb{R}^2$ .

$$
\boldsymbol{v}_1 = \begin{pmatrix} 1 \\ -1 \end{pmatrix} \quad \boldsymbol{v}_2 = \begin{pmatrix} 0 \\ 1 \end{pmatrix}
$$

$$
\boldsymbol{v}_1 \otimes \boldsymbol{v}_1 = \begin{pmatrix} 1 & -1 \\ -1 & 1 \end{pmatrix}, \quad \boldsymbol{v}_1 \otimes \boldsymbol{v}_2 = \begin{pmatrix} 0 & 1 \\ 0 & -1 \end{pmatrix}, \quad \boldsymbol{v}_2 \otimes \boldsymbol{v}_1 = \begin{pmatrix} 0 & 0 \\ 1 & -1 \end{pmatrix}, \quad \boldsymbol{v}_2 \otimes \boldsymbol{v}_2 = \begin{pmatrix} 0 & 0 \\ 0 & 1 \end{pmatrix}
$$

Die  $v_i \otimes v_j$  bilden auch eine Basis von V.

#### Begründung

Die  $e_i$  lassen sich jeweils durch eine Linearkombination der  $v_i$  darstellen. Bildet man nun die Tensorprodukte  $e_i \otimes e_j$  mit den Linearkombinationen der  $v_i$ , so erhält man für die Basiselemente  $e_i \otimes e_j$  Linearkombinationen der  $v_i \otimes v_j$ . Da die Anzahlen der  $e_i \otimes e_j$  und  $v_i \otimes v_j$  übereinstimmen, folgt die Behauptung.

Ohne math. Nutzen, jedoch möglicherweise hilfreich für die Anschauung:

Da wir uns im Raum der  $2 \times 2$ -Matrizen bewegen, könnten den Vektoren

$$
\mathbf{a} = \begin{pmatrix} a_1 \\ a_2 \end{pmatrix} \text{ und } \mathbf{b} = \begin{pmatrix} b_1 \\ b_2 \end{pmatrix} \text{ die Matrizen}
$$
  

$$
A = \frac{1}{\sqrt{2}} \begin{pmatrix} a_1 & a_1 \\ a_2 & a_2 \end{pmatrix} \text{ bzw. } B = \frac{1}{\sqrt{2}} \begin{pmatrix} b_1 & b_1 \\ b_2 & b_2 \end{pmatrix} \text{ zugeordnet werden.}
$$

Es wäre dann jedenfalls  $\boldsymbol{a} \otimes \boldsymbol{b} = AB^T =$  $a_1b_1 \ a_1b_1$  $a_2b_2 \ a_2b_2$  $\setminus$ .

#### [↑](#page-0-0) Tensorprodukt Eindeutigkeit

<span id="page-16-0"></span>Jede bilineare Abbildung

$$
\mathbb{R}^2 \times \mathbb{R}^2 \longrightarrow V
$$
  
\n
$$
(\mathbf{x}, \mathbf{y}) \longrightarrow f(\mathbf{x}, \mathbf{y})
$$
  
\n
$$
= f((x_1\mathbf{e}_1 + x_2\mathbf{e}_2), (y_1\mathbf{e}_1 + y_2\mathbf{e}_2))
$$
  
\n
$$
= x_1y_1f(\mathbf{e}_1, \mathbf{e}_1) + x_1y_2f(\mathbf{e}_1, \mathbf{e}_2) + x_2y_1f(\mathbf{e}_2, \mathbf{e}_1) + x_2y_2f(\mathbf{e}_2, \mathbf{e}_2)
$$

in einen Vektorraum V kann mit dem Tensorprodukt zerlegt werden:

$$
\mathbb{R}^2 \times \mathbb{R}^2 \longrightarrow \mathbb{R}^2 \otimes \mathbb{R}^2 \longrightarrow V
$$
  
\n
$$
(\mathbf{x}, \mathbf{y}) \longrightarrow \mathbf{x} \otimes \mathbf{y} \longrightarrow x_1 y_1 f'(\mathbf{e}_1 \otimes \mathbf{e}_1) + x_1 y_2 f'(\mathbf{e}_1 \otimes \mathbf{e}_2) + x_2 y_1 f'(\mathbf{e}_2 \otimes \mathbf{e}_1) + x_2 y_2 f'(\mathbf{e}_2 \otimes \mathbf{e}_2)
$$
  
\n
$$
\text{mit} \quad f'(\mathbf{e}_i \otimes \mathbf{e}_j) = f(\mathbf{e}_i, \mathbf{e}_j)
$$

Durch diese universelle Eigenschaft ist das Tensorprodukt (bis auf Isomorphie) eindeutig bestimmt.

Nehmen wir an, es gelte für jede bilineare Abbildung  $f$ :

$$
\mathbb{R}^2 \times \mathbb{R}^2 \longrightarrow \mathbb{R}^2 \otimes \mathbb{R}^2 \longrightarrow V
$$
  
\n
$$
(\mathbf{x}, \mathbf{y}) \longrightarrow \mathbf{x} \otimes \mathbf{y} \longrightarrow x_1 y_1 f'(\mathbf{e}_1 \otimes \mathbf{e}_1) + x_1 y_2 f'(\mathbf{e}_1 \otimes \mathbf{e}_2) + x_2 y_1 f'(\mathbf{e}_2 \otimes \mathbf{e}_1) + x_2 y_2 f'(\mathbf{e}_2 \otimes \mathbf{e}_2)
$$
  
\n
$$
\text{mit} \quad f'(\mathbf{e}_i \otimes \mathbf{e}_j) = f(\mathbf{e}_i, \mathbf{e}_j)
$$

dann ergäben sich für

$$
f'(\mathbf{e}_i \oslash \mathbf{e}_j) = f(\mathbf{e}_i, \mathbf{e}_j) = \mathbf{e}_i \mathbf{e}_j^T
$$

4 Basisvektoren des Matrizenraums V .

Ans

\n
$$
\lambda_1 e_1 \oslash e_1 + \lambda_2 e_1 \oslash e_2 + \lambda_3 e_2 \oslash e_1 + \lambda_4 e_2 \oslash e_2 = 0
$$
\nfloat

\n
$$
\lambda_1 f'(e_1 \oslash e_1) + \lambda_2 f'(e_1 \oslash e_2) + \lambda_3 f'(e_2 \oslash e_1) + \lambda_4 f'(e_2 \oslash e_2) = 0
$$
\nund damit

\n
$$
\lambda_i = 0
$$

Der Vektorraum  $\mathbb{R}^2 \oslash \mathbb{R}^2$  ist daher 4-dimensional und somit isomorph zu  $\mathbb{R}^2 \otimes \mathbb{R}^2$ .

 $\mathbb{R}^n \times \mathbb{R}^m \longrightarrow \mathbb{R}^{n \times m}$  $(\bm{x}, \bm{y}) \quad \longrightarrow \ \bm{x} \otimes \bm{y} = \bm{x} \, \bm{y}^T \qquad \text{erzeugt das TensorFlowdukt} \ \mathbb{R}^n \otimes \mathbb{R}^m$ [↑](#page-0-0) <sup>R</sup> <sup>c</sup> oolfs

# [↑](#page-0-0) Tensorprodukt  $\mathbb{R}^2 \otimes \mathbb{R}^2 \otimes \mathbb{R}^2$

<span id="page-17-0"></span>Eine Bilinearform

$$
\mathbb{R}^2 \times \mathbb{R}^2 \times \mathbb{R}^2 \longrightarrow \mathbb{R}
$$
  
\n $(\mathbf{x}, \mathbf{y}, \mathbf{z}) \longrightarrow \mathbf{x} \otimes \mathbf{y} \otimes \mathbf{z}$   
\n $\mathbf{x} \otimes \mathbf{y} \otimes \mathbf{z} = (x_1 \mathbf{e}_1 + x_2 \mathbf{e}_2) \otimes (y_1 \mathbf{e}_1 + y_2 \mathbf{e}_2) \otimes (z_1 \mathbf{e}_1 + z_2 \mathbf{e}_2)$   
\n $= x_1 y_1 z_1 \mathbf{e}_1 \otimes \mathbf{e}_1 \otimes \mathbf{e}_1 + x_1 y_1 z_2 \mathbf{e}_1 \otimes \mathbf{e}_1 \otimes \mathbf{e}_2 + \dots$ 

ist mit einer Basis  $e_i$  und 8 Werten  $t_{ijk} = e_i \otimes e_j \otimes e_k$  festgelegt.

Es soll gezeigt werden, dass die  $e_i \otimes e_j \otimes e_k$  eine Basis eines Vektorraums (des Tensorprodukts $\mathbb{R}^2\otimes\mathbb{R}^2\otimes\mathbb{R}^2$ ) bilden, denen die Werte $t_{ijk}$ noch zugeordnet werden müssen. Von der Bilinearform wird also der stets gleichartige distributive Rechenteil von der Zuordnung der die Bilinearform charakterisierenden Werte abgetrennt.

 $\mathbb{R}^2 \otimes \mathbb{R}^2 \otimes \mathbb{R}^2$  wird sich als Vektorraum V der  $2 \times 4$ -Matrizen erweisen. Wir benötigen die bilineare Abbildung ⊗ von  $\mathbb{R}^2 \times \mathbb{R}^2 \times \mathbb{R}^2$  nach V.

$$
\mathbb{R}^2 \times \mathbb{R}^2 \times \mathbb{R}^2 \longrightarrow \mathbb{R}^{2 \times 4}
$$
  
\n $(\mathbf{x}, \mathbf{y}, \mathbf{z}) \longrightarrow \mathbf{x} \otimes \mathbf{y} \otimes \mathbf{z} = \mathbf{x} \mathbf{y}^T A$   
\n
$$
\text{mit } A = \begin{pmatrix} z_1 & 0 & z_2 & 0 \\ 0 & z_1 & 0 & z_2 \end{pmatrix}
$$

Die (naheliegende) Wahl von A wird durch

$$
\bm{x} \otimes \bm{y} \otimes \bm{z} = \bm{x} \bm{y}^T\!A = \begin{pmatrix} x_1y_1z_1 & x_1y_2z_1 & x_1y_1z_2 & x_1y_2z_2 \\ x_2y_1z_1 & x_2y_2z_1 & x_2y_1z_2 & x_2y_2z_2 \end{pmatrix}
$$

bestätigt, beachte

$$
\boldsymbol{x} \otimes \boldsymbol{y} = \begin{pmatrix} x_1y_1 & x_1y_2 \\ x_2y_1 & x_2y_2 \end{pmatrix}.
$$

Für  $e_1 =$  $\sqrt{1}$  $\theta$  $\setminus$  $, \quad \boldsymbol{e}_2 =$  $\sqrt{0}$ 1  $\setminus$ sind  $\bm{e}_1\otimes \bm{e}_1\otimes \bm{e}_1=$  $\begin{pmatrix} 1 & 0 & 0 & 0 \ 0 & 0 & 0 & 0 \end{pmatrix}\hspace{-0.1cm}, \hspace{0.5cm} \boldsymbol{e}_{1}\otimes \boldsymbol{e}_{2}\otimes \boldsymbol{e}_{2}=$  $\begin{pmatrix} 0 & 0 & 0 & 1 \\ 0 & 0 & 0 & 0 \end{pmatrix}$ 

Basiselemente von V .

V hat die maximale Dimension 8 und somit die universelle Eigenschaft. Die Anleitung für das sukzessive Basteln von Tensorprodukten dürfte ersichtlich sein.

#### <span id="page-18-0"></span>[↑](#page-0-0) Tensorprodukt mathematische Definition

Seien  $V, W K$ -Vektorräume.

Ein K-Vektorraum T mit einer bilinearen Abbildung  $\phi: V \times W \longrightarrow T$  heißt ein Tensorprodukt von V und W, falls  $\phi$  die folgende universelle Abbildungseigenschaft erfüllt: Zu jedem K-Vektorraum U und jeder bilinearen Abbildung  $\beta: V \times W \longrightarrow U$ existiert genau eine lineare Abbildung  $\Phi_{\beta}$  derart, dass  $\beta = \Phi_{\beta} \circ \phi$ . Schreibe:  $T =: V \otimes W, \phi(v, w) =: v \otimes w$ 

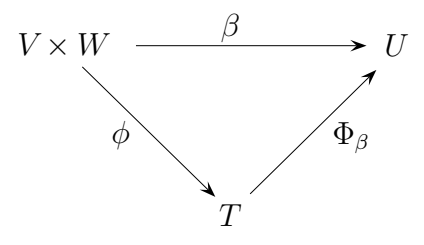

Nach den vorstehenden Überlegungen dürfte diese Definition sinnvoll erscheinen.  $\Phi_{\beta}$  ordnet den Basiselementen von  $V \otimes W$  die zugehörigen β-Werte zu.  $\beta$  ist hierdurch schon eindeutig festgelegt. Die weiteren β-Werte ergeben sich durch die Linearität von  $\Phi_{\beta}$ .

 $V \otimes W$  ist bis auf Isomorphie eindeutig bestimmt.

Es gilt dim( $V \otimes W$ ) = dim $V$  dim $W$ .

Die Definition eines Tensorprodukts lässt sich auch auf Strukturen ausdehnen, für die keine Basis existiert.

# $\uparrow$ Polarkoordinaten

<span id="page-19-0"></span>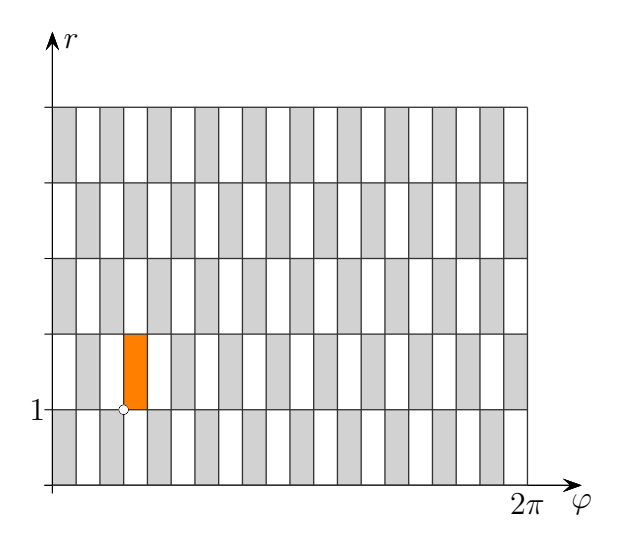

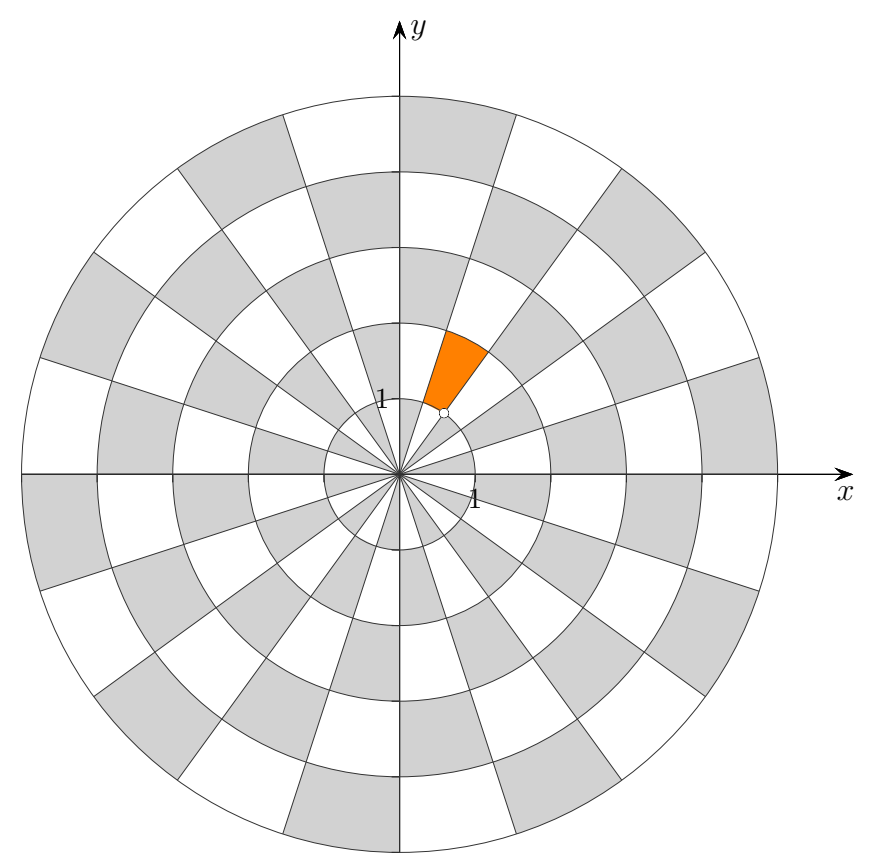

Die Grafik veranschaulicht die Abbildung  $\,$ 

$$
(\varphi, r) \longrightarrow (x, y)
$$
  
\n
$$
x = r \cdot \cos \varphi
$$
  
\n
$$
y = r \cdot \sin \varphi
$$

 $\uparrow$ 

#### [↑](#page-0-0) Vektoren mit Polarkoordinaten

<span id="page-20-0"></span>Um Vektoren (oder Tensoren) in krummlinigen Koordinatensystemen zu erfassen, sind lokale affine Koordinatensysteme erforderlich. Koordinatenlinien im  $\mathbb{R}^2$  erhält man, indem von 2 Variablen jeweils eine festgehalten und die zweite variiert wird. Für jeden Punkt bilden die beiden Tangentialvektoren der Koordinatenlinien eine Basis für ein lokales Koordinatensystem. Dieses kann normiert werden, es muss jedoch nicht wie hier orthogonal sein.

$$
\vec{e}_{\varphi} = \frac{1}{r} \frac{\partial}{\partial \varphi} \left( \vec{r} \cos \varphi \right), \quad \vec{e}_{r} = \frac{\partial}{\partial r} \left( \vec{r} \cos \varphi \right), \quad \vec{e}_{r} = \left( \cos \varphi \right), \quad \vec{e}_{r} = \left( \cos \varphi \right), \quad \vec{e}_{\varphi} = \left( -\sin \varphi \right)
$$
and Länge 1 gebracht

Ein Vektor  $\vec{v}$  lässt sich mit diesen Basisvektoren (tangential für  $r$  bzw.  $\varphi = const$ )

in der Form  $\vec{v} = v_r \vec{e_r} + v_\varphi \vec{e_\varphi}$ darstellen. Für die Umrechnung gilt, siehe Drehung um den Ursprung:  $\vec{e}_r = a_{11}\vec{e}_1 + a_{21}\vec{e}_2$  $\vec{e}_{\varphi} = a_{12}\vec{e}_1 + a_{22}\vec{e}_2$ 

 x y ! = a<sup>11</sup> a<sup>12</sup> a<sup>21</sup> a<sup>22</sup> vr vϕ ! Basis <sup>→</sup> er, → eϕ x = r cos ϕ y = r sin ϕ x y ! Basis ~e1, ~e<sup>2</sup> = cos α − sin α sin α cos α ! v<sup>r</sup> vϕ ! Basis <sup>→</sup> er, → eϕ vr vϕ ! Basis <sup>→</sup> er, → eϕ = cos α sin α − sin α cos α ! x y ! Basis ~e1, ~e<sup>2</sup> [↑](#page-0-0) <sup>R</sup> <sup>c</sup> oolfs

# [↑](#page-0-0) Gradienten-Basis

<span id="page-21-0"></span>In krummlinigen Koordinatensystemen können lokale affine Koordinatensysteme neben Tangentialvektoren auch mit Gradienten gebildet werden. Ein Gradient (Richtung des größten Anstiegs) ist orthogonal zu einer Koordinatenlinie und somit auch zum zugehörigen Tangentialvektor. Für Polarkoordinaten gilt:

$$
x = r \cos \varphi
$$
  
\n
$$
y = r \sin \varphi
$$
  
\n
$$
\varphi = \arctan \frac{y}{x}
$$
  
\n
$$
\nabla r = \left(\frac{\partial r}{\partial x}\right) = \left(\frac{\frac{x}{\sqrt{x^2 + y^2}}}{\frac{y}{\sqrt{x^2 + y^2}}}\right) = \left(\frac{\cos \varphi}{\sin \varphi}\right)
$$
  
\n
$$
\nabla \varphi = \left(\frac{\partial r}{\partial x}\right) = \left(\frac{\frac{y}{\sqrt{x^2 + y^2}}}{\frac{y}{\sqrt{x^2 + y^2}}}\right) = \left(\frac{\cos \varphi}{\sin \varphi}\right)
$$
  
\n
$$
\nabla \varphi = \left(\frac{\partial \varphi}{\partial x}\right) = \left(\frac{-y}{x^2 + y^2}\right) = \frac{1}{r} \left(-\frac{\sin \varphi}{\cos \varphi}\right), \qquad \nabla \varphi = \left(-\frac{\sin \varphi}{\cos \varphi}\right)
$$

Nur in orthogonalen lokalen Koordinatensystemen erhalten wir nichts Neues.

# $\uparrow$ Gradienten-Basis

Die Graphen der Funktionen

↑

$$
(x, y) \longrightarrow r = \sqrt{x^2 + y^2}
$$
  
\n $(x, y) \longrightarrow \varphi = \arctan \frac{y}{x}$ 

 $\sin\!d$  abgebildet, um den Zusammenhang von Gradienten, größtem Anstieg und Koordinatenlinien zu veranschaulichen.

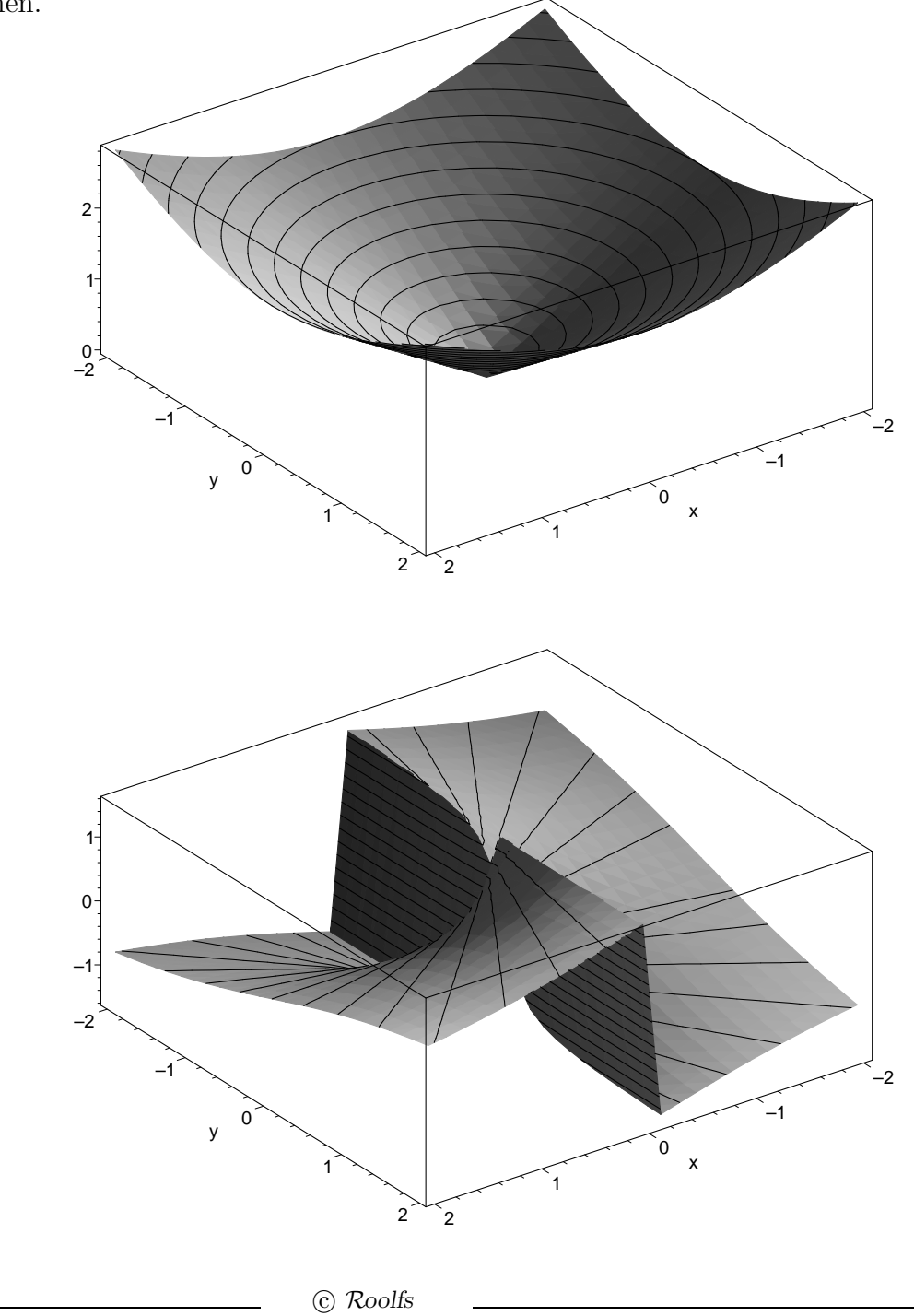

# <span id="page-23-0"></span>[↑](#page-0-0) Ko- und kontravariante Basis

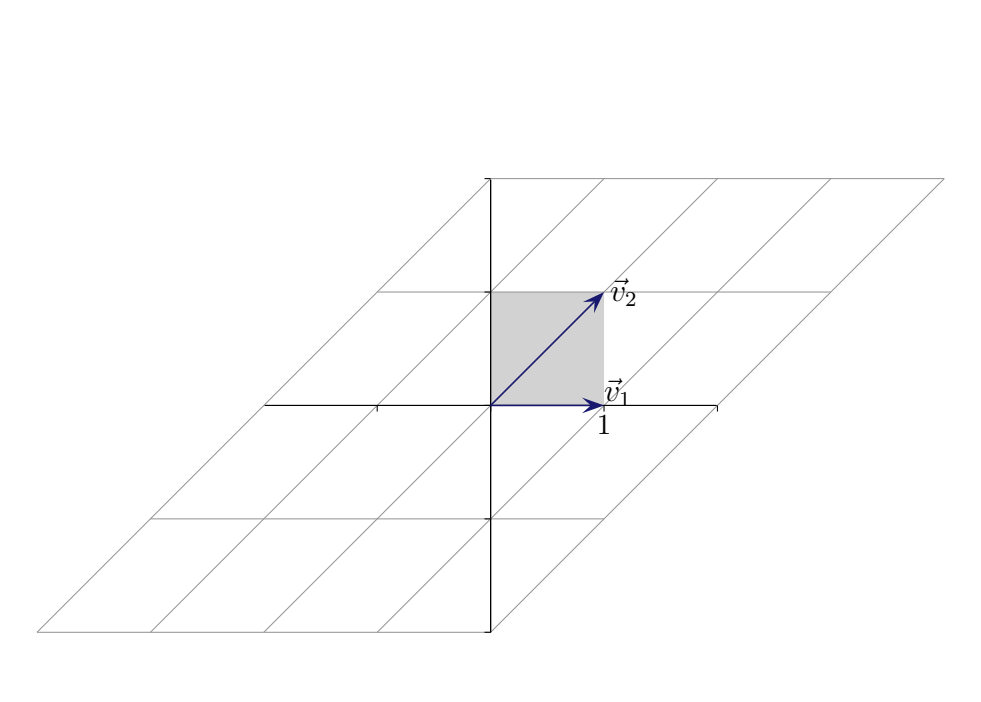

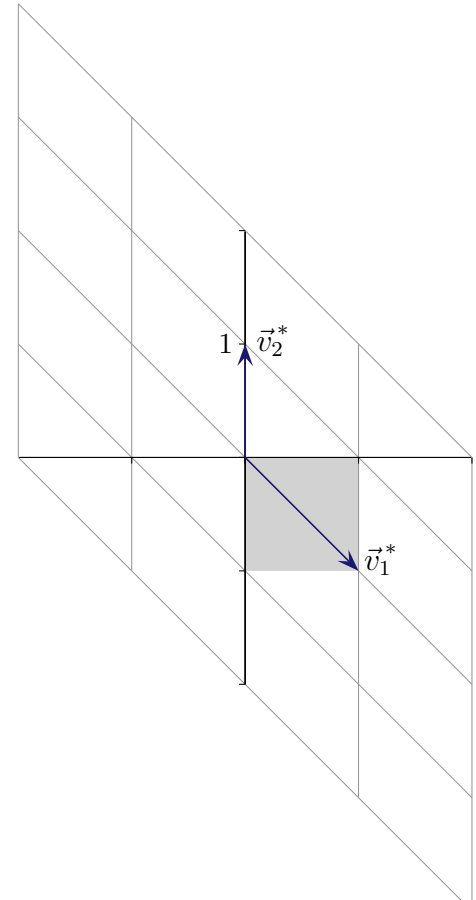

Für die beiden affinen Koordinatensysteme gilt:

$$
\vec{v}_1 \cdot \vec{v}_2^* = 0
$$
  
\n
$$
\vec{v}_2 \cdot \vec{v}_1^* = 0
$$
  
\n
$$
\vec{v}_1 \cdot \vec{v}_1^* = 1 \cdot \sqrt{2} \cdot \cos 45^\circ = 1
$$
  
\n
$$
\vec{v}_2 \cdot \vec{v}_2^* = \sqrt{2} \cdot 1 \cdot \cos 45^\circ = 1
$$

Zusammengefasst (Kronecker-Symbol):  $\vec{v}_i \cdot \vec{v}_j^* = \delta_{ij}$ Nur bei gleichen Indizes ist das Ergebnis 1, sonst 0.

Die duale Basis für ein affines Koordinatensystem  $\vec{b}_1, \vec{b}_2, \vec{b}_3$  im  $\mathbb{R}^3$  lautet:

$$
\vec{b}_1^* = \frac{\vec{b}_2 \times \vec{b}_3}{(\vec{b}_1 \times \vec{b}_2) \cdot \vec{b}_3}, \qquad \vec{b}_2^* = \frac{\vec{b}_3 \times \vec{b}_1}{(\vec{b}_1 \times \vec{b}_2) \cdot \vec{b}_3}, \qquad \vec{b}_3^* = \frac{\vec{b}_1 \times \vec{b}_2}{(\vec{b}_1 \times \vec{b}_2) \cdot \vec{b}_3}
$$

Aus den Eigenschaften für das Vektorprodukt folgt:  $\vec{b}_i \cdot \vec{b}_j^* = \delta_{ij}$ 

Die Orthogonalität liegt auch bei Tangentialvektoren und den zugehörigen Gradienten vor.

Die beiden Basen werden mit den Begriffen ko- und kontravariant, die entsprechenden Koordinaten mit unteren, bzw. oberen Indices unterschieden. Ich verwende diese Schreibweise zunächst nicht.

#### [↑](#page-0-0) Transformation ko- und kontravarianter Vektoren

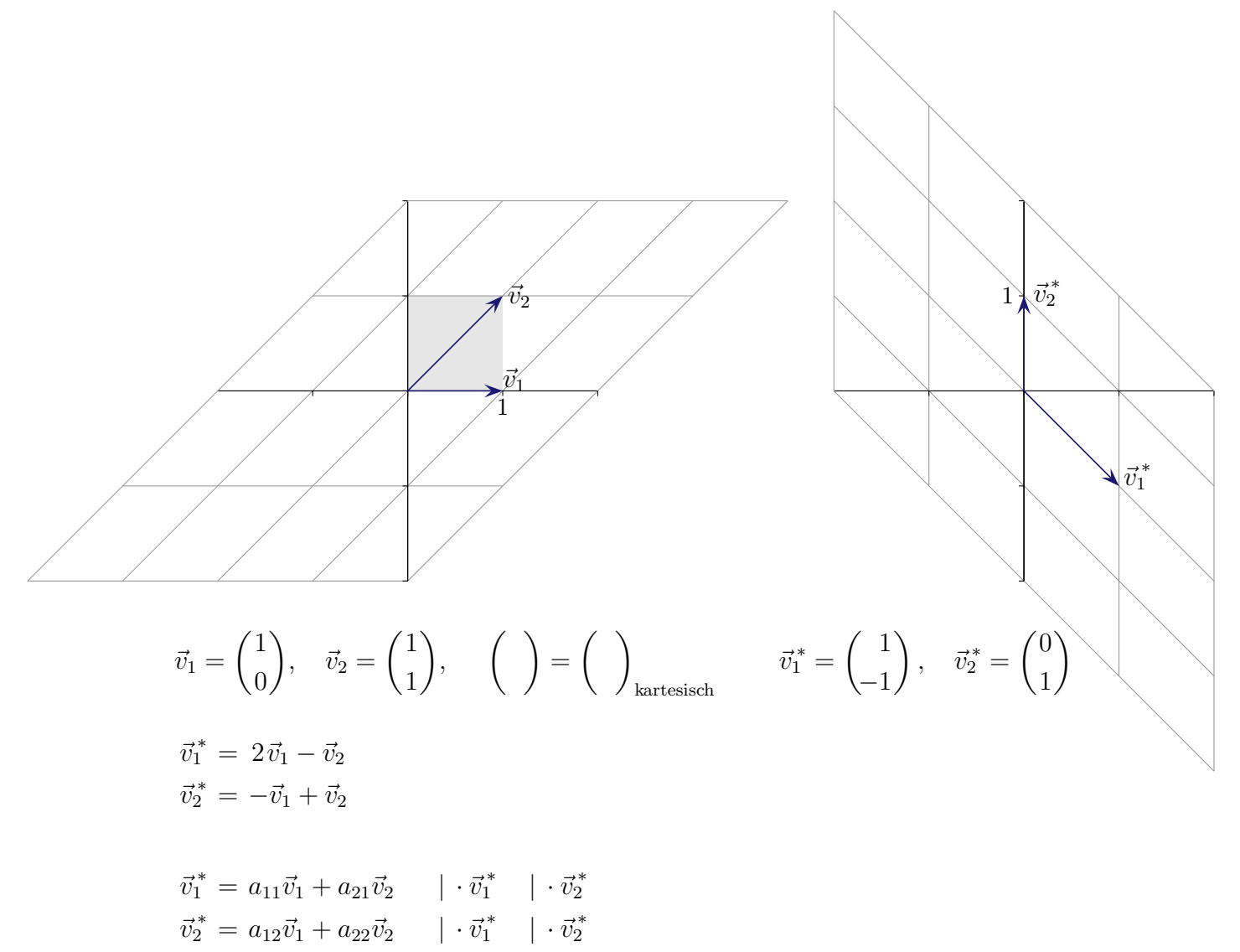

Durch Multiplikation der Gleichungen mit  $\vec{v}_i^*$  unter Beachtung der Orthogonalitätsbeziehungen erkennen wir, dass die Transformationsmatrix mit der metrischen Matrix für die  $\vec{v}_i^*$  übereinstimmt.

$$
\mathcal{A} = \begin{pmatrix} a_{11} & a_{12} \\ a_{21} & a_{22} \end{pmatrix} \qquad \qquad \mathcal{A} = \begin{pmatrix} \vec{v}_1^* \cdot \vec{v}_1^* & \vec{v}_1^* \cdot \vec{v}_2^* \\ \vec{v}_2^* \cdot \vec{v}_1^* & \vec{v}_2^* \cdot \vec{v}_2^* \end{pmatrix} \qquad \qquad \mathcal{A} = \begin{pmatrix} 2 & -1 \\ -1 & 1 \end{pmatrix}
$$

$$
\begin{pmatrix} x \\ y \end{pmatrix}_{\text{Basis } \vec{v}_1, \vec{v}_2} = \begin{pmatrix} a_{11} & a_{12} \\ a_{21} & a_{22} \end{pmatrix} \begin{pmatrix} u \\ v \end{pmatrix}_{\text{Basis } \vec{v}_1^*, \vec{v}_2^*}
$$

Umgekehrt gilt:

$$
\begin{pmatrix} u \\ v \end{pmatrix}_{\text{Basis }\vec{v_1}, \vec{v_2}} = \mathcal{A}^{-1} \begin{pmatrix} x \\ y \end{pmatrix}_{\text{Basis }\vec{v_1}, \vec{v_2}} \qquad \mathcal{A}^{-1} = \begin{pmatrix} 1 & 1 \\ 1 & 2 \end{pmatrix} \qquad \mathcal{A}^{-1} = \begin{pmatrix} \vec{v_1} \cdot \vec{v_1} & \vec{v_1} \cdot \vec{v_2} \\ \vec{v_2} \cdot \vec{v_1} & \vec{v_2} \cdot \vec{v_2} \end{pmatrix}
$$
\n
$$
\uparrow \qquad \qquad \text{C} \text{ Roots}
$$

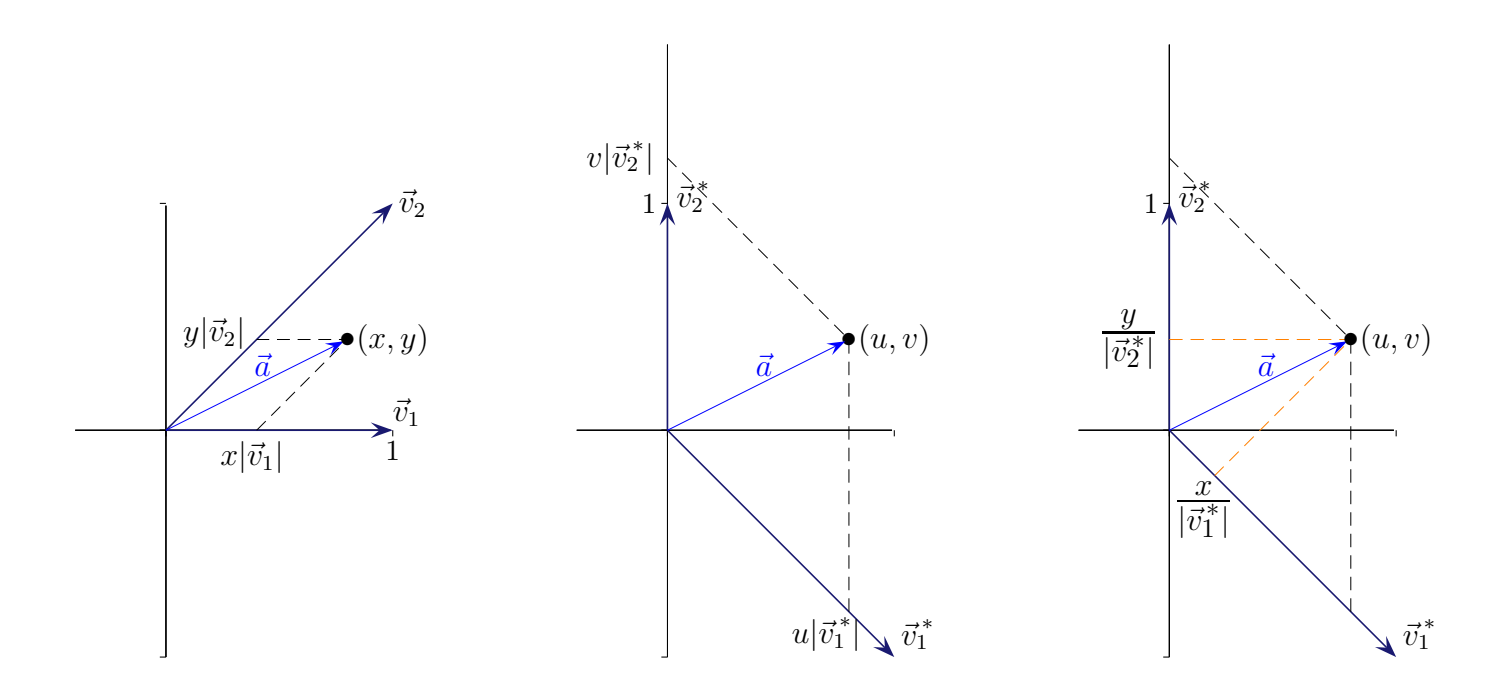

Wir untersuchen den Zusammenhang der Komponenten von  $\vec{a}$ in den beiden dualen Koordinatensystemen. Die Graphen enthalten auch Längenangaben. Dem rechten Graphen ist zu entnehmen, wie im  $(u, v)$ -System auch die  $(x, y)$ -Koordinaten mit Hilfe senkrechter Projektionen ermittelt werden können.

$$
x\vec{v}_1 + y\vec{v}_2 = \vec{a} \qquad | \cdot \vec{v}_1^*
$$
  

$$
x = \vec{a} \cdot \vec{v}_1^*
$$
  

$$
= |\vec{a}| |\vec{v}_1^*| \cdot \cos(\vec{a}, \vec{v}_1^*) \implies
$$
  

$$
\frac{x}{|\vec{v}_1^*|} = |\vec{a}| \cdot \cos(\vec{a}, \vec{v}_1^*)
$$

Entsprechendes gilt für  $y$  (Multiplikation mit  $\vec{v}_2^*$ ).

Zur Begriffsbildung

Wir betrachten den Vektor  $\vec{a}$ .  $x|\vec{v}_1|$  ist proportional zur Länge von  $\vec{v}_1$  ( $\vec{v}_i$  kovariante Basis),  $\dot{x}$  $|\vec{v}_1^*|$ ist antiproportional zur Länge von  $\vec{v}_1^*$  ( $\vec{v}_i^*$  kontravariante Basis).

# [↑](#page-0-0) Vereinfachter Zusammenhang

<span id="page-26-0"></span>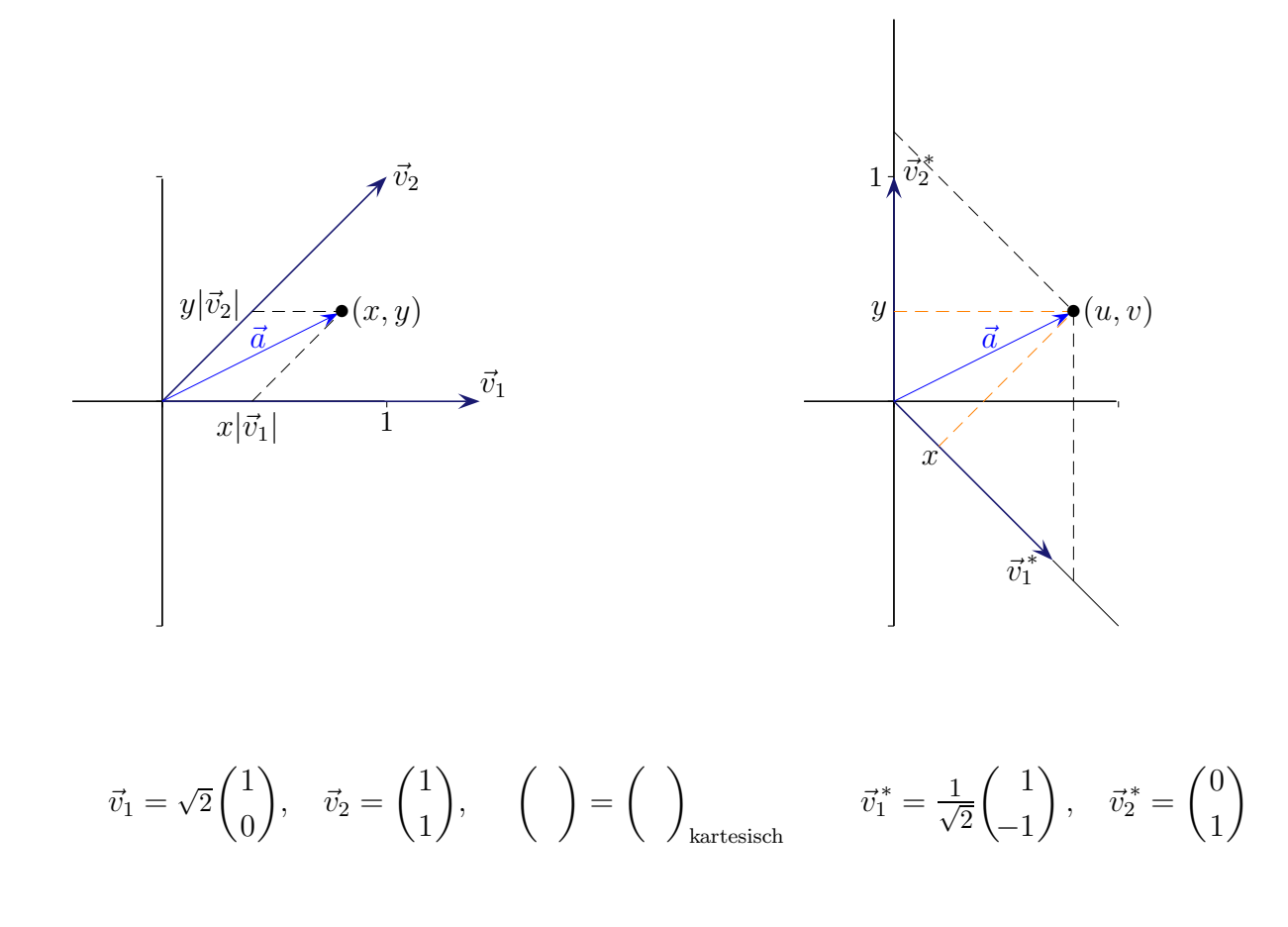

Die x, y-Koordinaten lassen sich nun aus der rechten Grafik direkt entnehmen, da  $\vec{v}_1^*$  normiert wurde ( $|\vec{v}_1^*|=1$ ). Damit auch wie bisher  $\vec{v}_1 \cdot \vec{v}_1^* = 1$  gilt, wurde  $\vec{v}_1$  angepasst. Das Vorgehen ist nicht auf das Beispiel beschränkt.

Betrachten wir einen Vektor als geom. Objekt (Pfeil). Falls die Länge der Basisvektoren halbiert wird, verdoppeln sich seine Koordinaten. Kontravariante Koordinaten (Hermann Grassmann) sind Koordinaten, die sich bei einer Koordinatentransformation umgekehrt proportional zum Skalierungsfaktor der Basisvektoren ändern. Kontravariante Größen verhalten sich entgegengesetzt zu den kovarianten Größen, die sich proportional zum Skalierungsfaktor ändern. Das kartesische Koordinatensystem ist kontravariant.

In der Physik ist z.B. der Geschwindigkeitsvektor kontravariant. Bei einer Anderung der ¨ Skalierung von Meter auf Zentimeter werden die Komponenten mit 100 multipliziert. Im Gegensatz dazu ist in der Einheit von Kovektoren (Dualvektoren) typischerweise 1/Distanz enthalten. Die Komponenten ändern sich dann auf dieselbe Weise wie die Skalierung,  $\frac{1}{m} = \frac{1}{10}$ 100 1  $\frac{1}{\text{cm}}$ .

# $\uparrow$  Dualität

<span id="page-27-0"></span>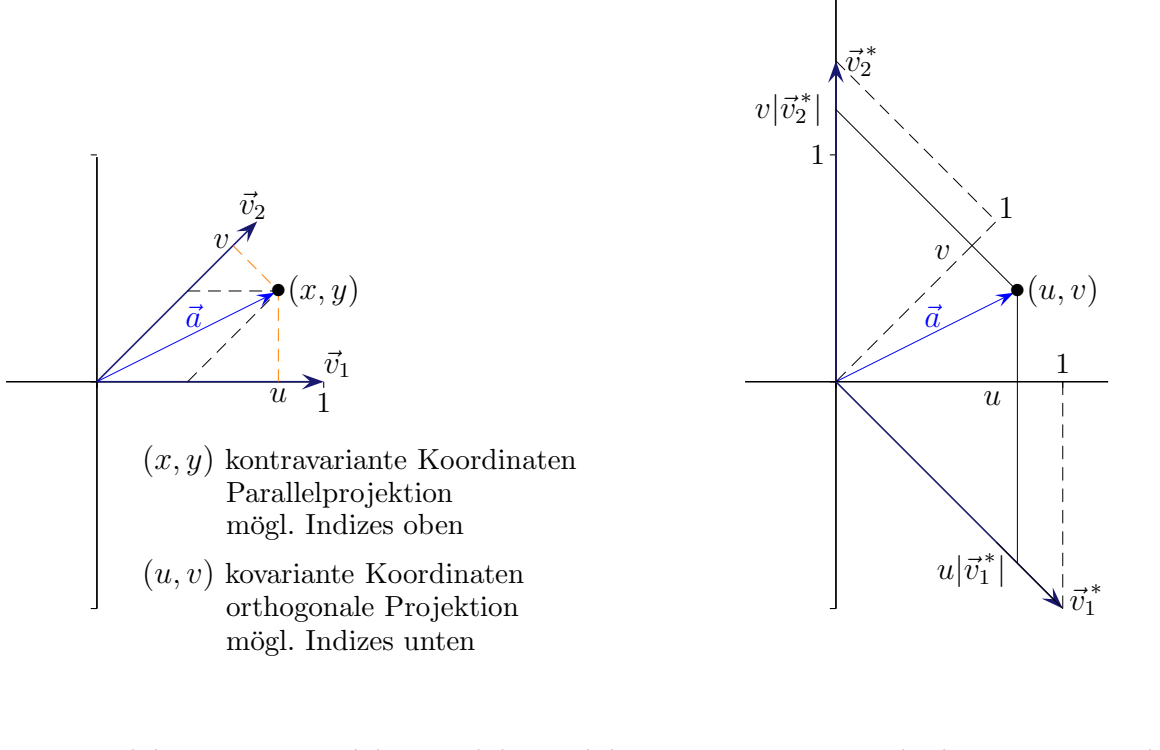

$$
\vec{v}_1 = \begin{pmatrix} 1 \\ 0 \end{pmatrix}, \quad \vec{v}_2 = \frac{1}{\sqrt{2}} \begin{pmatrix} 1 \\ 1 \end{pmatrix}, \quad \left( \begin{pmatrix} \ \end{pmatrix} = \begin{pmatrix} \ \end{pmatrix}_{\text{kartesisch}} \quad \vec{v}_1^* = \begin{pmatrix} 1 \\ -1 \end{pmatrix}, \quad \vec{v}_2^* = \sqrt{2} \begin{pmatrix} 0 \\ 1 \end{pmatrix}
$$

Umgekehrt lassen sich die u, v-Koordinaten aus der linken Grafik direkt entnehmen, da nun  $\vec{v}_1$  und  $\vec{v}_2$  normiert sind. Es gilt weiterhin  $\vec{v}_1 \cdot \vec{v}_1^* = 1$  und  $\vec{v}_2 \cdot \vec{v}_2^* = 1$ .

 $\uparrow$   $\qquad \qquad \odot$  Roolfs

 $\uparrow$  Ko- und kontravariant

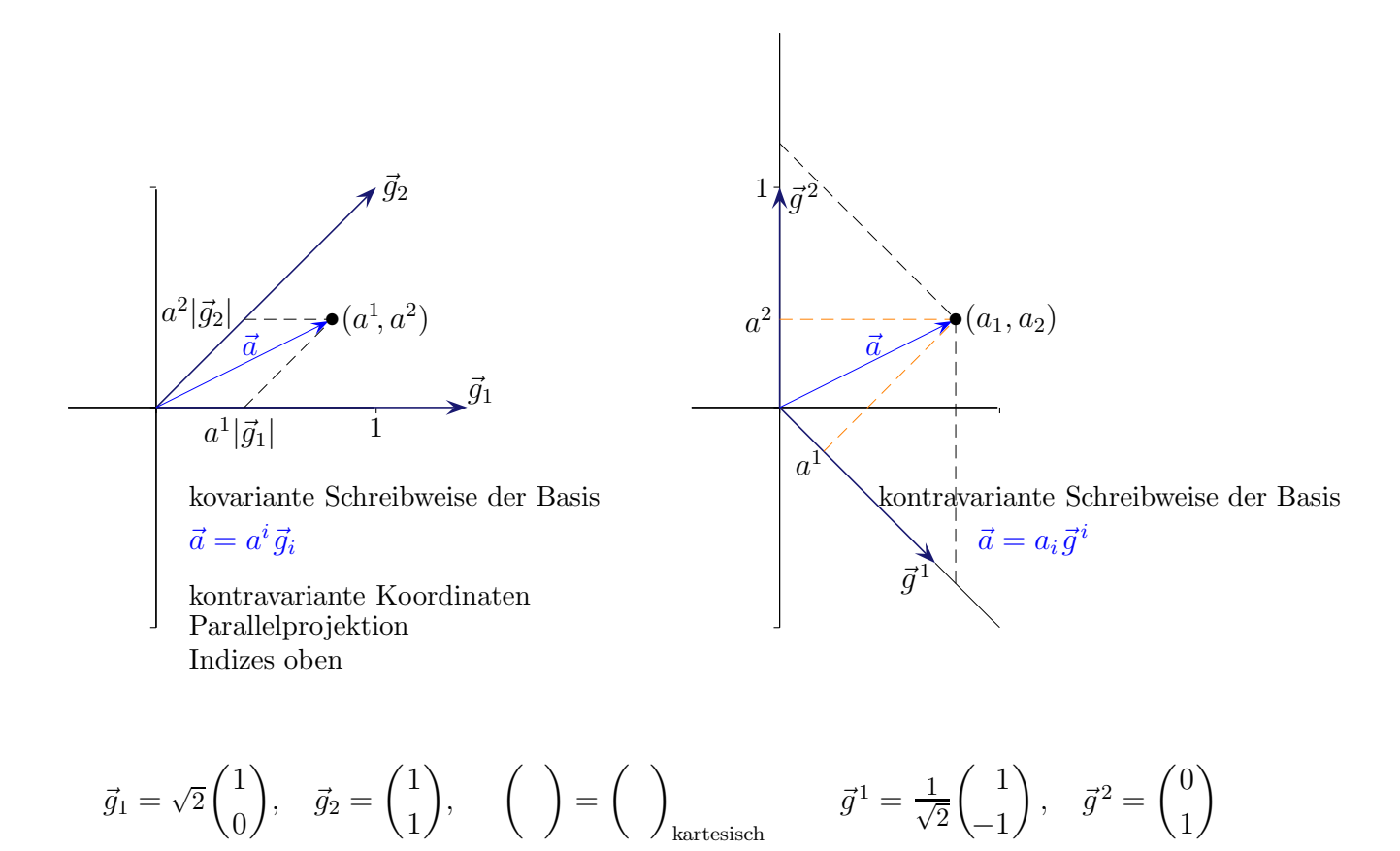

Wird die Basis des ursprünglich vorgegebenen Systems in der kovarianten Form  $\vec{g}_i$  (unten indiziert) angegeben, so wird die neu eingeführte duale (oder reziproke) Basis  $\vec{g}^i$  kontravariant geschrieben. Für die kovariante Basis werden die Komponenten eines Vektors kontravariant notiert und umgekehrt.

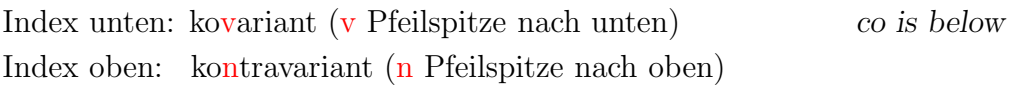

 $\uparrow$  Ko- und kontravariant

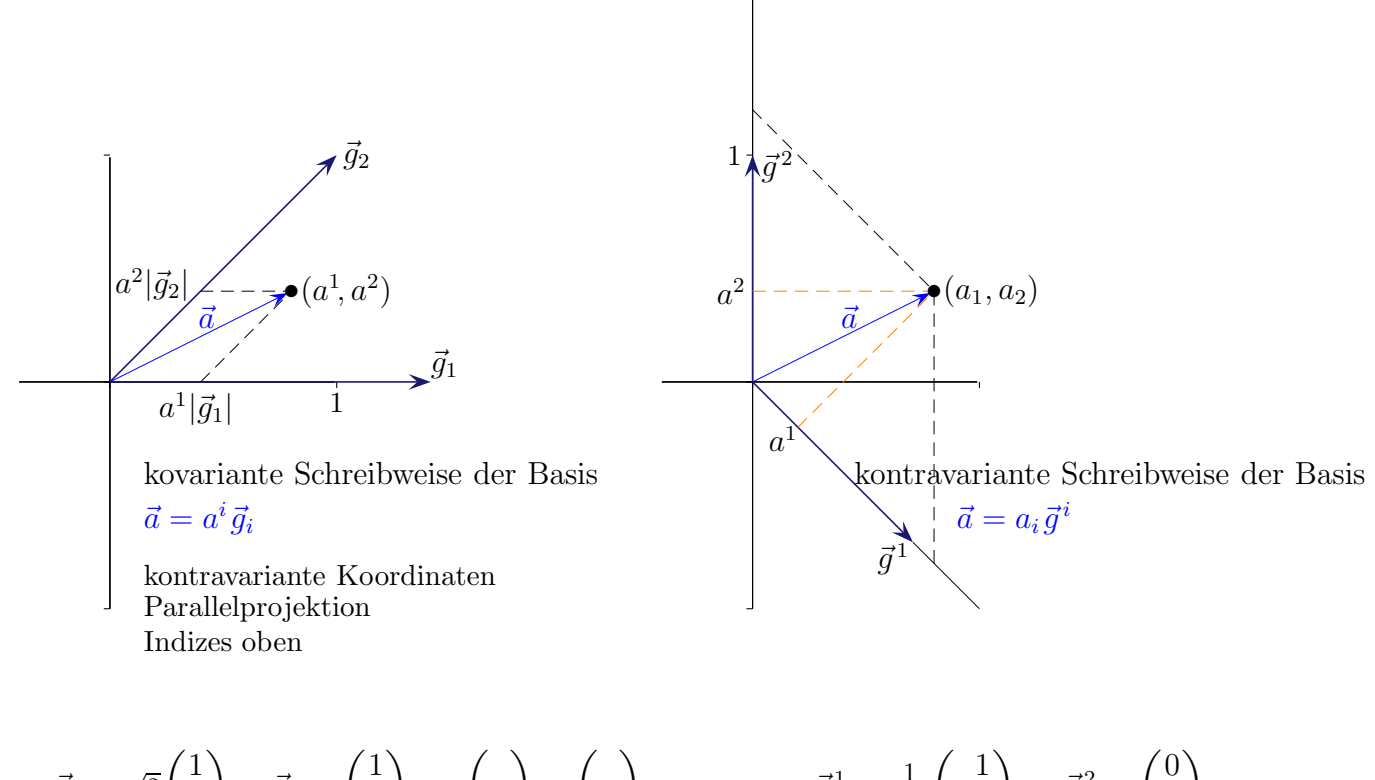

$$
\vec{g}_1 = \sqrt{2} \begin{pmatrix} 1 \\ 0 \end{pmatrix}, \quad \vec{g}_2 = \begin{pmatrix} 1 \\ 1 \end{pmatrix}, \quad \left( \quad \right) = \left( \quad \right)_{\text{kartesisch}} \qquad \vec{g}^1 = \frac{1}{\sqrt{2}} \begin{pmatrix} 1 \\ -1 \end{pmatrix}, \quad \vec{g}^2 = \begin{pmatrix} 0 \\ 1 \end{pmatrix}
$$

Wird die Basis des ursprünglich vorgegebenen Systems in der kovarianten Form  $\vec{g}_i$  (unten indiziert) angegeben, so wird die neu eingeführte duale (oder reziproke) Basis  $\vec{g}^i$  kontravariant geschrieben. Für die kovariante Basis werden die Komponenten eines Vektors kontravariant notiert und umgekehrt. Die Transformationsgleichungen nehmen dann eine besonders prägnante Form an.

$$
\mathcal{A} = \begin{pmatrix} g^{11} & g^{12} \\ g^{21} & g^{22} \end{pmatrix} \qquad \mathcal{A} = \begin{pmatrix} \vec{g}^1 \cdot \vec{g}^1 & \vec{g}^1 \cdot \vec{g}^2 \\ \vec{g}^2 \cdot \vec{g}^1 & \vec{g}^2 \cdot \vec{g}^2 \end{pmatrix} \qquad \mathcal{A} = \begin{pmatrix} 1 & -1/\sqrt{2} \\ -1/\sqrt{2} & 1 \end{pmatrix}
$$

$$
\begin{pmatrix} a^1 \\ a^2 \end{pmatrix}_{\text{Basis } \vec{g}_1, \vec{g}_2} = \begin{pmatrix} g^{11} & g^{12} \\ g^{21} & g^{22} \end{pmatrix} \begin{pmatrix} a_1 \\ a_2 \end{pmatrix}_{\text{Basis } \vec{g}^1, \vec{g}^2}
$$

 $a^i = g^{ik}a_k$  $a_i = g_{ik}a^k$ k Umkehrung mit  $g_{ik} = A_{ik}^{-1}$  $\lambda^{-1} = A^{-1} =$  $\sqrt{2}$  $\begin{pmatrix} 2 & \sqrt{2} \\ \sqrt{2} & 2 \end{pmatrix}$ 

$$
\uparrow \qquad \qquad \qquad \qquad \text{C} \ \text{Roolfs}
$$

# <span id="page-30-0"></span> $\uparrow$ Zerlegung eines Vektors in einer kovarianten und kontravarianten Basis

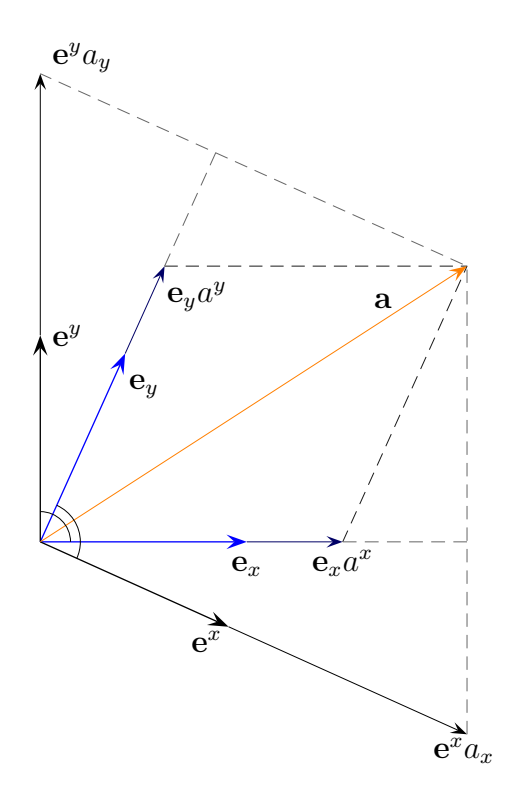

$$
\mathbf{a} = \mathbf{e}_x a^x + \mathbf{e}_y a^y
$$

$$
= \mathbf{e}^x a_x + \mathbf{e}^y a_y
$$

alternativ

$$
\mathbf{a} = \mathbf{e}_1 a^1 + \mathbf{e}_2 a^2
$$

$$
= \mathbf{e}^1 a_1 + \mathbf{e}^2 a_2
$$

# [↑](#page-0-0) Duale Basis ermitteln

<span id="page-31-0"></span>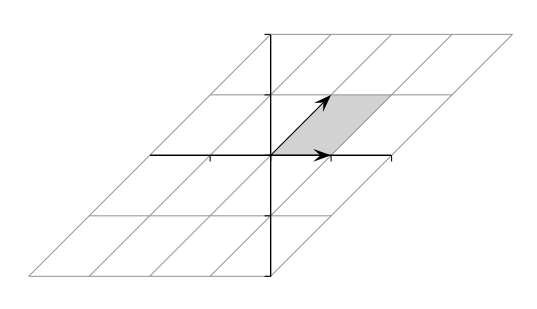

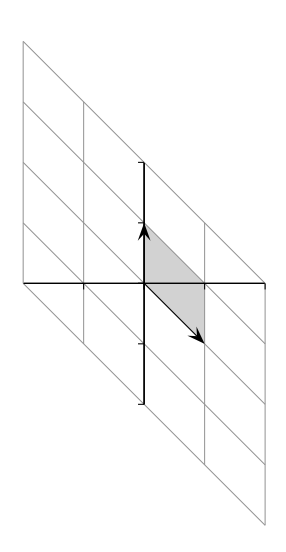

Für duale Basen gilt:  $\vec{b}_i \cdot \vec{b}^j = \delta_{ij}$ Nur bei gleichen Indizes ist das Ergebnis 1, sonst 0.

Die duale Basis kann als Lösung eines linearen Gleichungssystems erhalten werden. Beispiel

$$
\vec{b}_1 = \begin{pmatrix} 1 \\ 0 \\ 0 \end{pmatrix}, \quad \vec{b}_2 = \begin{pmatrix} 1 \\ 1 \\ 0 \end{pmatrix}, \quad \vec{b}_3 = \begin{pmatrix} 1 \\ 1 \\ 1 \end{pmatrix}
$$

Für den  $\mathbb{R}^3$ kann das Gleichungssystem mit der cramerschen Regel (Multiplikation mit Vektorprodukten  $\vec{b}_i \times \vec{b}_j$ ) gelöst werden.

$$
\vec{b}^{1} = \frac{\vec{b}_{2} \times \vec{b}_{3}}{(\vec{b}_{1} \times \vec{b}_{2}) \cdot \vec{b}_{3}} = \begin{pmatrix} 1 \\ -1 \\ 0 \end{pmatrix}, \qquad \vec{b}^{2} = \frac{\vec{b}_{3} \times \vec{b}_{1}}{(\vec{b}_{1} \times \vec{b}_{2}) \cdot \vec{b}_{3}} = \begin{pmatrix} 0 \\ 1 \\ -1 \end{pmatrix}, \qquad \vec{b}^{3} = \frac{\vec{b}_{1} \times \vec{b}_{2}}{(\vec{b}_{1} \times \vec{b}_{2}) \cdot \vec{b}_{3}} = \begin{pmatrix} 0 \\ 0 \\ 1 \end{pmatrix}
$$

$$
\begin{pmatrix} a^1 \ a^2 \ a^3 \end{pmatrix}_{\text{Basis }\vec{b}_1, \vec{b}_2, \vec{b}_3} = \begin{pmatrix} g^{11} & g^{12} & g^{13} \\ g^{21} & g^{22} & g^{23} \\ g^{31} & g^{32} & g^{33} \end{pmatrix} \begin{pmatrix} a_1 \\ a_2 \\ a_3 \end{pmatrix}_{\text{Basis }\vec{b}^1, \vec{b}^2, \vec{b}^3} \qquad g^{ij} = \vec{b}^i \cdot \vec{b}^j = \begin{pmatrix} 2 & -1 & 0 \\ -1 & 2 & -1 \\ 0 & -1 & 1 \end{pmatrix}
$$

$$
\begin{pmatrix} a_1 \\ a_2 \\ a_3 \end{pmatrix}_{\text{Basis } \vec{b}^1, \vec{b}^2, \vec{b}^3} = \begin{pmatrix} g_{11} & g_{12} & g_{13} \\ g_{21} & g_{22} & g_{23} \\ g_{31} & g_{32} & g_{33} \end{pmatrix} \begin{pmatrix} a^1 \\ a^2 \\ a^3 \end{pmatrix}_{\text{Basis } \vec{b}_1, \vec{b}_2, \vec{b}_3} g_{ij} = (g^{ij})^{-1} = \vec{b}_i \cdot \vec{b}_j = \begin{pmatrix} 1 & 1 & 1 \\ 1 & 2 & 2 \\ 1 & 2 & 3 \end{pmatrix}
$$

$$
\begin{pmatrix} 2 \ 2 \ 1 \end{pmatrix}_{\text{kartesisch}} = \begin{pmatrix} 2 \ 4 \ 5 \end{pmatrix}_{\text{Basis } \vec{b}^1, \vec{b}^2, \vec{b}^3} \qquad \qquad \begin{pmatrix} 2 \ 4 \ 5 \end{pmatrix}_{\text{Basis } \vec{b}^1, \vec{b}^2, \vec{b}^3} \begin{pmatrix} 2 & -1 & 0 \ -1 & 2 & -1 \ 0 & -1 & 1 \end{pmatrix} \begin{pmatrix} 2 \ 4 \ 5 \end{pmatrix} = 3
$$

# $\uparrow$ Zusammenhänge

<span id="page-32-0"></span>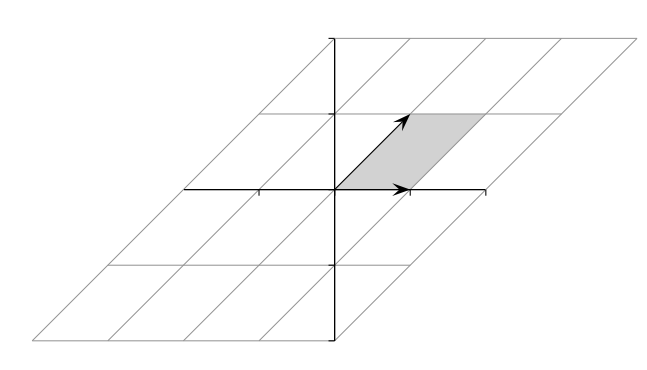

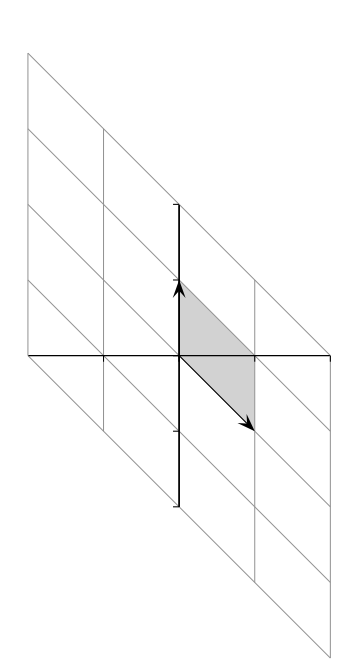

$$
\vec{b}_1 = \begin{pmatrix} 1 \\ 0 \\ 0 \end{pmatrix}, \quad \vec{b}_2 = \begin{pmatrix} 1 \\ 1 \\ 0 \end{pmatrix}, \quad \vec{b}_3 = \begin{pmatrix} 1 \\ 1 \\ 1 \end{pmatrix}
$$

$$
\vec{b}^1 = \begin{pmatrix} 1 \\ -1 \\ 0 \end{pmatrix}, \quad \vec{b}^2 = \begin{pmatrix} 0 \\ 1 \\ -1 \end{pmatrix}, \quad \vec{b}^3 = \begin{pmatrix} 0 \\ 0 \\ 1 \end{pmatrix}
$$

Die  $\vec{b}^i$ können aus den  $\vec{b}_i$ und ihres inversen metrischen Tensors ermittelt werden.

Wir hatten schon das Folgende zusammengetragen, siehe Transformation ko- und kontravarianter Vektoren.

$$
\vec{b}^{1} = a_{11}\vec{b}_{1} + a_{21}\vec{b}_{2} + a_{31}\vec{b}_{3}
$$
\n
$$
\vec{b}^{2} = a_{12}\vec{b}_{1} + a_{22}\vec{b}_{2} + a_{32}\vec{b}_{3}
$$
\n
$$
\vec{b}^{3} = a_{13}\vec{b}_{1} + a_{23}\vec{b}_{2} + a_{33}\vec{b}_{3}
$$
\n
$$
\begin{pmatrix}\na_{11} & a_{12} & a_{13} \\
a_{21} & a_{22} & a_{23} \\
a_{31} & a_{32} & a_{33}\n\end{pmatrix} = \begin{pmatrix}\ng^{11} & g^{12} & g^{13} \\
g^{21} & g^{22} & g^{23} \\
g^{31} & g^{32} & g^{33}\n\end{pmatrix} = \begin{pmatrix}\n2 & -1 & 0 \\
-1 & 2 & -1 \\
0 & -1 & 1\n\end{pmatrix}
$$

Da die Matrizen symmetrisch sind gilt:

$$
\vec{b}^{1} = g^{11}\vec{b}_{1} + g^{12}\vec{b}_{2} + g^{13}\vec{b}_{3}
$$
\n
$$
\vec{b}^{2} = g^{21}\vec{b}_{1} + g^{22}\vec{b}_{2} + g^{23}\vec{b}_{3}
$$
\n
$$
\vec{b}^{3} = g^{31}\vec{b}_{1} + g^{32}\vec{b}_{2} + g^{33}\vec{b}_{3}
$$
\n
$$
\vec{b}^{3} = g^{31}\vec{b}_{1} + g^{32}\vec{b}_{2} + g^{33}\vec{b}_{3}
$$

z.B.

 $\uparrow$ 

$$
\vec{b}^{2} = (-1)\begin{pmatrix} 1\\0\\0 \end{pmatrix} + 2\begin{pmatrix} 1\\1\\0 \end{pmatrix} + (-1)\begin{pmatrix} 1\\1\\1 \end{pmatrix} = \begin{pmatrix} 0\\1\\-1 \end{pmatrix}
$$

Siehe auch:

[Was ist ein Tensor?](http://groolfs.de/Verschiedenespdf/Tensor2.pdf) [Startseite](http://groolfs.de)